# SAFE**RTOS**™

# **User's Manual**

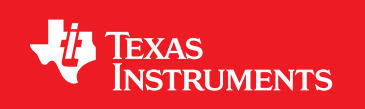

# <span id="page-1-0"></span>**Copyright**

Copyright © 2009 Texas Instruments, Inc. All rights reserved. Stellaris and StellarisWare are registered trademarks of Texas Instruments. ARM and Thumb are registered trademarks, and Cortex is a trademark of ARM Limited. SAFE**RTOS** is a trademark of Wittenstein Aerospace and Simulation Ltd. Other names and brands may be claimed as the property of others.

Texas Instruments 108 Wild Basin, Suite 350 Austin, TX 78746 Main: +1-512-279-8800 Fax: +1-512-279-8879 http://www.luminarymicro.com

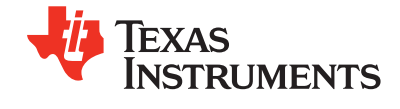

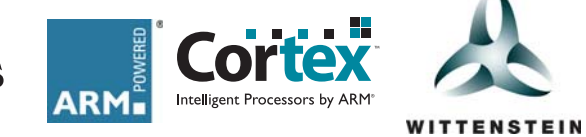

<span id="page-1-1"></span>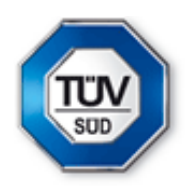

SAFERTOS™ is a robust, specialized Real-time Operating System which has been independently certified by the TÜV as having been developed in compliance with IEC61508 up to Safety Integrity Level (SIL) 3.

WITTENSTEIN high integrity systems is a trading name of WITTENSTEIN Aerospace and Simulation Ltd.

# **Table of Contents**

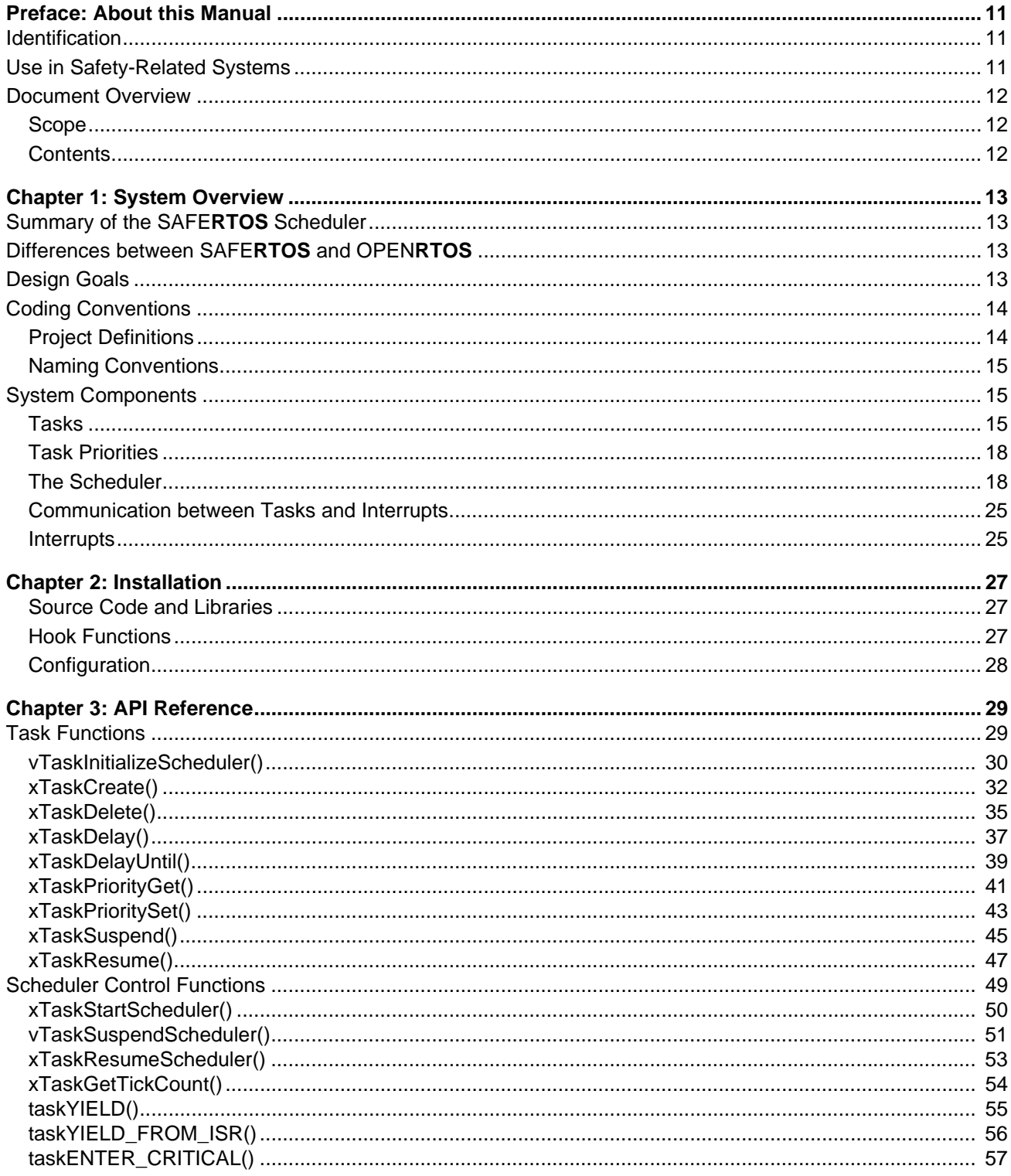

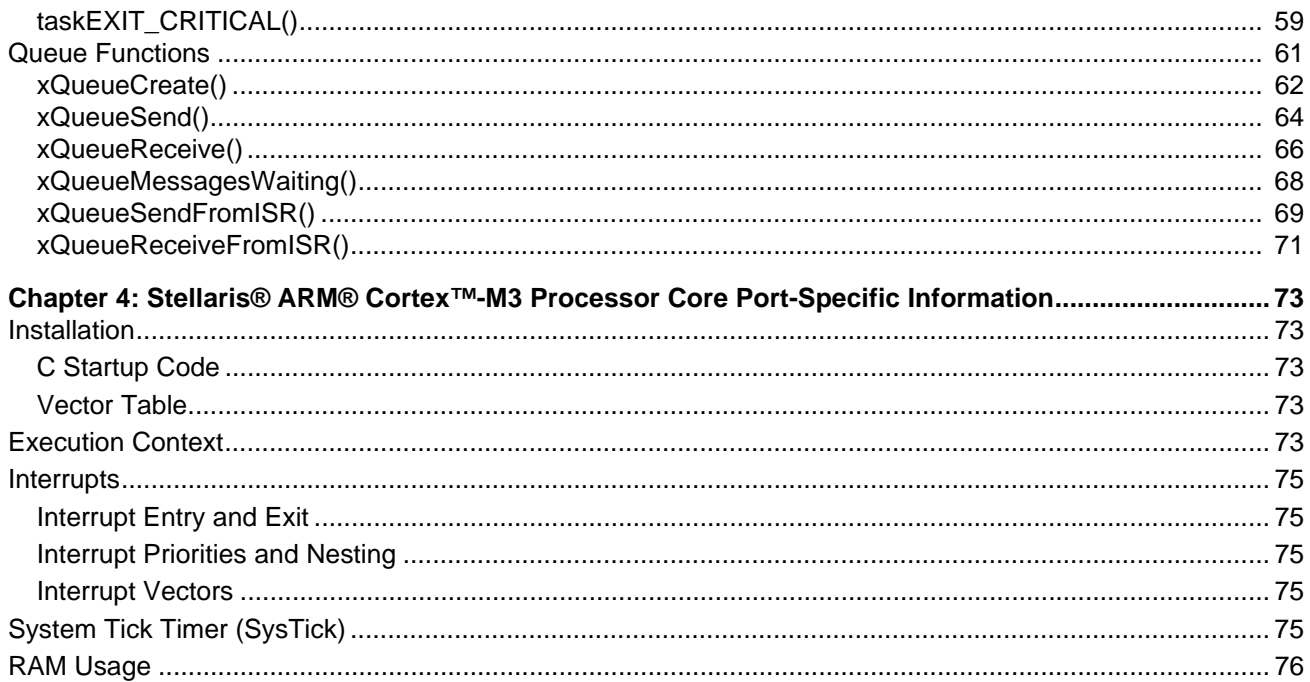

# **List of Code Examples**

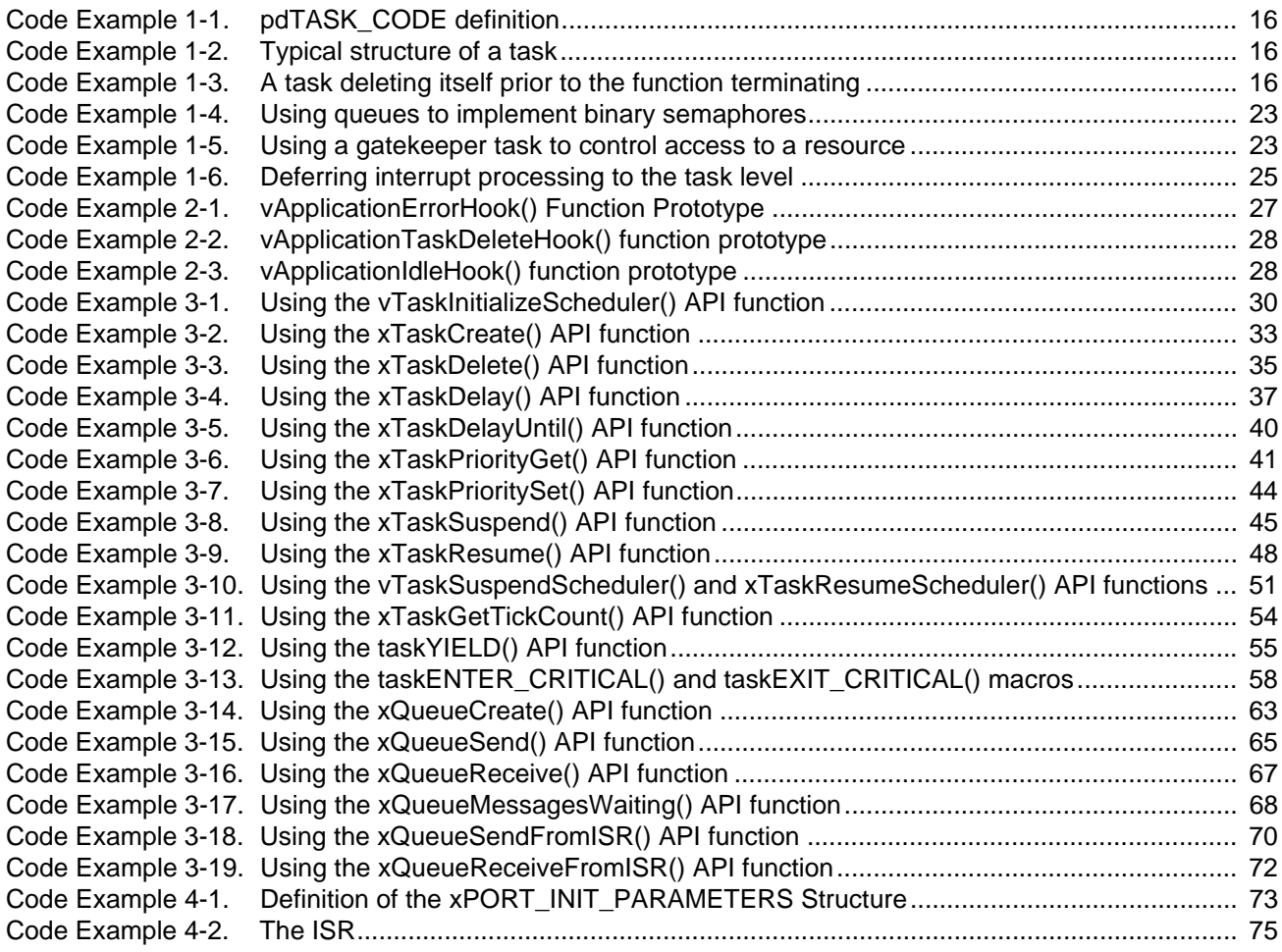

# **List of Figures**

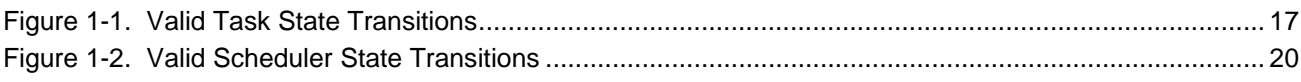

## **List of Tables**

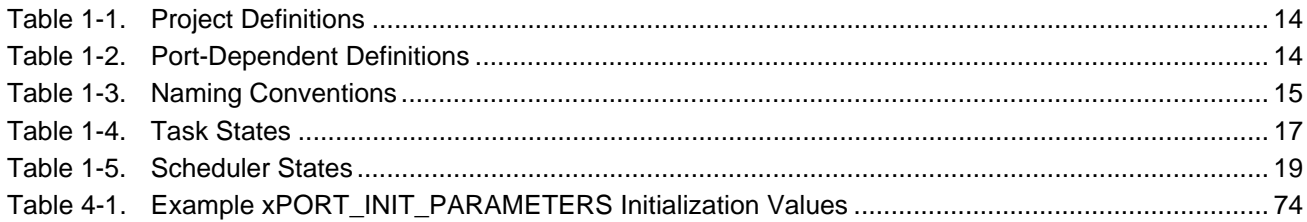

# <span id="page-10-0"></span>**About this Manual**

## <span id="page-10-1"></span>**Identification**

This is the user's manual for SAFE**RTOS**™ - a low over head, mini, pre-emptive real time scheduler. SAFE**RTOS** is pre-programmed into the processor ROM, providing a unique way to develop high integrity applications quickly and safely.

Incorporating SAFE**RTOS** in to an embedded software application permits that application to be structured as a set of autonomous tasks. The scheduler selects which task to execute at any point in time in accordance with the state and relative priority of each task. [Chapter 1, "System Overview](#page-12-4)", elaborates on the states in which a task can exist.

This SAFE**RTOS** User's Manual contains detailed reference information related to using SAFE**RTOS** from ROM.

SAFE**RTOS** is based on the FREE**RTOS**™ and OPEN**RTOS**™ code base and can be used either as a general purpose real-time operating system or in a mission critical environment.

## <span id="page-10-2"></span>**Use in Safety-Related Systems**

SAFE**RTOS** was developed using a formal and rigorous process. The process was certified by TÜV SÜD to confirm that it was in compliance with that mandated by IEC 61508 [Reference 3] parts 1 and 3 for Safety Integrity Level (SIL) 3 projects. The same processes have been used throughout the SAFE**RTOS** development.

Simply using SAFERTOS in an application does not mean developers can make a claim related to the conformance of SAFE**RTOS** to any requirements or process specification (including IEC 61508 [Reference 3]) without first following a recognized system wide conformance verification process. Conformance evidence must then be presented, audited and accepted by a recognized and relevant independent assessment organization. Without undergoing this process of due diligence, no claim can be made as to the suitability of SAFE**RTOS** to be used in any safety or otherwise commercially critical application.

In order to facilitate low risk certification, WITTENSTEIN have developed a Design Assurance Pack which contains full conformance evidence for SAFE**RTOS**. The Design Assurance Pack facilitates certification and speeds and de-risks the use of SAFE**RTOS** in industrial, medical and other similar critical applications.

In order to obtain the Design Assurance Packs for either IEC61508 (SIL3) or FDA510(k) certification, please contact your local WITTENSTEIN sales representative. Information can be found at http://www.HighIntegritySystems.com/ or by sending an email to info@highintegritysystems.com.

## <span id="page-11-0"></span>**Document Overview**

### <span id="page-11-1"></span>**Scope**

Engineers holding a position of responsibility within a safety or commercially critical development team must be adequately trained or have adequate prior experience to fulfill their responsibilities competently. It is therefore assumed that readers are already familiar with the concepts and development of multitasking embedded systems and these fundamental concepts are omitted from this manual. The eBook "Using the FreeRTOS Real Time Kernel – A Practical Guide" provides a more introductory text that can be referenced if required.

The  $\langle \cdot \rangle$  symbol is used to emphasize instruction or information to which compliance is deemed to be essential for the correct and safe integration of SAFE**RTOS** into an application.

### <span id="page-11-2"></span>**Contents**

The SAFE**RTOS** *User's Manual* is organized into the following chapters:

- [Chapter 1, "System Overview](#page-12-4)," provides an overview of SAFE**RTOS** and the description of the SAFE**RTOS** task, queue, semaphore and scheduling mechanisms.
- [Chapter 2, "Installation](#page-26-4)," describes the installation and setup required to use SAFE**RTOS** in your application.
- [Chapter 3, "API Reference](#page-28-2)," provides the SAFERTOS API reference.
- Chapter 4, "Stellaris® ARM® Cortex<sup>™</sup>-M3 Processor Core Port-Specific Information," provides information on using Stellaris® ARM® Cortex™-M3 Processor Core product variants.

#### **ESSENTIAL COMPLIANCE INFORMATION**

SAFE**RTOS** users must not call functions within the SAFE**RTOS** code base that are not documented in [Chapter 3, "API Reference](#page-28-2)."

# <span id="page-12-4"></span><span id="page-12-0"></span>**System Overview**

This chapter provides an overview of SAFE**RTOS**.

## <span id="page-12-1"></span>**Summary of the SAFERTOS Scheduler**

The SAFE**RTOS** pre-emptive real time scheduler has the following characteristics:

- Any number of tasks can be created the availability of RAM being the only limiting factor.
- Each task is assigned a priority between zero and ten, zero being the lowest priority. Source code versions of SAFE**RTOS** (as opposed to ROMed versions) do not impose restrictions on the number of priorities available.
- Any number of tasks can share the same priority allowing for maximum application design flexibility.
- The highest priority task that is able to execute (that is, not blocked or suspended) will be the task selected by the scheduler to execute.
- Tasks of equal priority will each get a share of the processing time available to tasks of that priority. A time sliced round robin policy is used (see ["The Scheduling Policy" on page 18\)](#page-17-2).
- Tasks can block for a fixed period.
- Tasks can block to wait for an absolutespecified time.
- Tasks can block with a specified time-out period to wait for queue events (either data being written to or read from the queue).
- Queues can be used to send data between tasks, and to send data between tasks and interrupt service routines (ISR).
- Semaphores can be used to synchronize tasks with other tasks and to synchronize tasks with interrupt service routines.
- Semaphores can be used to ensure mutually exclusive access to shared resources.

## <span id="page-12-2"></span>**Differences between SAFERTOS and OPENRTOS**

While SAFE**RTOS** and OPEN**RTOS** share many attributes, the development process has necessitated some notable differences. In partular SAFE**RTOS** does not perform any dynamic memory allocation, and SAFE**RTOS** performs numerious parameter and internal data validity checks.

SAFE**RTOS** is a statically declared subset of OPEN**RTOS**. OPEN**RTOS** to SAFE**RTOS** conversion instructions are provided in a separate technical note.

## <span id="page-12-3"></span>**Design Goals**

The design goal of SAFE**RTOS** is to achieve its stated functionality using a small, simple, and (most importantly) robust implementation.

## <span id="page-13-0"></span>**Coding Conventions**

This section defines the coding conventions used for the SAFE**RTOS** API.

## <span id="page-13-1"></span>**Project Definitions**

Each C file that utilizes the SAFE**RTOS** API must include the SAFERTOS.h header. The SAFERTOS.h header file itslef includes the ProjDefs.h header file which contains the definitions shown in [Table 1-1](#page-13-2) and [Table 1-2.](#page-13-3)

<span id="page-13-2"></span>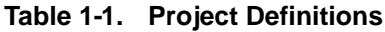

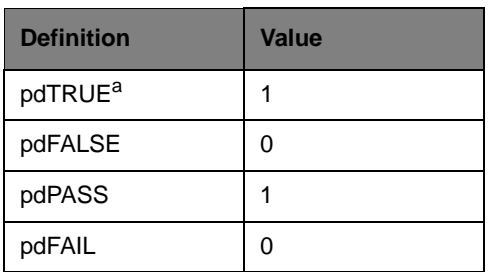

a. The 'pd' prefix denotes that the constant is defined within the ProjDefs.h header file. The ProjDefs.h header file also contains error code definitions that begin with the 'err' prefix.

#### <span id="page-13-3"></span>**Table 1-2. Port-Dependent Definitions**

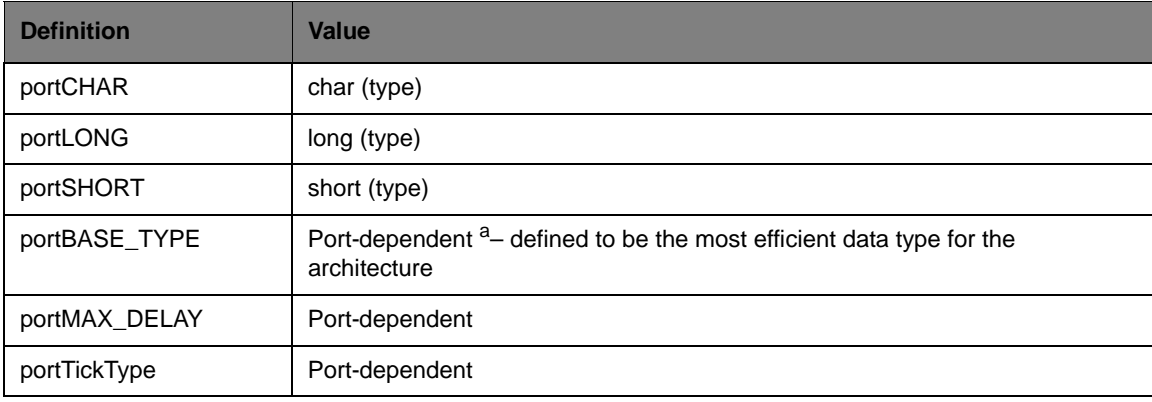

a. Port-dependent values are described in [Chapter 4, "Stellaris® ARM® Cortex™-M3 Processor Core Port-Specific](#page-72-6)  [Information" on page 73](#page-72-6).

## <span id="page-14-0"></span>**Naming Conventions**

The following conventions are used throughout the code:

■ Parameter names are prefixed with their type as follows:

<span id="page-14-3"></span>**Table 1-3. Naming Conventions**

| <b>Parameter Name</b> | <b>Type</b>           | <b>Prefix</b>             |
|-----------------------|-----------------------|---------------------------|
| Variables             | portCHAR              | с                         |
|                       | portSHORT             | s                         |
|                       | portLONG              |                           |
|                       | portBASE_TYPE         | x                         |
|                       | structures, and so on | x                         |
|                       | void                  | v <sup>a</sup>            |
| Pointers              |                       | $p^{\mathsf{b}}$          |
| Unsigned variables    |                       | $\mathbf{u}^{\mathbf{c}}$ |

a. For example, pointers to void and void functions.

b. For example, a pointer to a short will have the prefix ps, a pointer to void will have the prefix pv, and so on.

c. For example, an unsigned short will have the prefix us.

- **Historically function names were also prefixed with their return type using the same** convention. The additional validity checking performed by SAFE**RTOS** has resulted in nearly all API functions returning a value, and for reasons of portability this value is always of type portBASE\_TYPE (prefix 'x'). It is simpler therefore to consider any function that is prefixed 'x' as returning either a status code or a value, and any function that is prefixed 'v' (void) as returning no value.
- API functions are also prefixed with the feature to which they relate, either Task or Queue. For example, the prototype for the API function xTaskGetTickCount(), or xQueueSend().
- Macro names are written in all uppercase other than a lowercase prefix that indicates in which header file the macro is defined. The exception to this rule are the error codes which are prefixed with 'err' but contained in the ProjDefs.h header file.

## <span id="page-14-1"></span>**System Components**

### <span id="page-14-2"></span>**Tasks**

Including SAFERTOS in your application allows the application to be structured as a set of autonomous tasks. Each task executes within its own context with no coincidental dependency on other tasks within the system or the scheduler itself.

#### **Task Functions**

Functions that implement a task must be of pdTASK\_CODE type, where pdTASK\_CODE is defined as shown in [Code Example 1-1](#page-15-0) with an example of such a function shown in [Code Example 1-2.](#page-15-1)

A task will typically execute indefinitely and as such be written as an infinite loop, also shown in [Code Example 1-2.](#page-15-1)

#### <span id="page-15-0"></span>*Code Example 1-1 pdTASK\_CODE definition*

typedef void (\*pdTASK\_CODE)( void \* pvParameters );

<span id="page-15-1"></span>*Code Example 1-2 Typical structure of a task*

```
 void vATaskFunction( void *pvParameters )
\{ /* The function executes indefinitely so enter an infinite loop. */
        for(j; j)\left\{ \begin{array}{c} \end{array} \right\}/* - Task application code goes here. - */
 }
    }
```
A task is created using the xTaskCreate() API function.

A task is deleted using the xTaskDelete() API function.

#### **ESSENTIAL COMPLIANCE INFORMATION**

A task function must never terminate by attempting to return to its caller (or by calling exit()) as doing so will result in undefined behavior. If required, a task can delete itself prior to reaching the function end as shown in [Code Example 1-3.](#page-15-2)

<span id="page-15-2"></span>*Code Example 1-3 A task deleting itself prior to the function terminating*

```
void vATaskFunction( void *pvParameters )
    \{ for( ;; )
         {
             /* -- Task application code here. -- */
 }
         /* The task deletes itself (indicated by the NULL parameter)
before reaching the end of the task function. */
         xTaskDelete( NULL );
   }
```
The void\* function parameter permits a reference to any type to be passed into the task when the task is created. Where more than one parameter is required, a pointer to a structure can be used. See the API documentation for the xTaskCreate() function on [page 32](#page-31-1) for further information.

#### **Task States**

Only one task can be executing at a time. The scheduler is responsible for selecting the task to execute in accordance with each task's relative priority and state. A task can exist in one of the states described by [Table 1-4,](#page-16-1) with valid transitions between states shown in [Figure 1-1 on page](#page-16-0)  [17](#page-16-0).

| <b>Task State</b> | <b>Description</b>                                                                                                    |
|-------------------|----------------------------------------------------------------------------------------------------|
| Running           | When a task is actually executing it is said to be in the Running state. It is the task<br>selected by the scheduler to execute and is currently utilizing the processor.                                                                                  |
|                   | Only one task can be in the Running state at any given time.                                                                                                    |
| <b>Blocked</b>    | A task is in the Blocked state if it is waiting for an event. The task cannot continue until<br>the event occurs and until that time, it cannot be selected by the scheduler as the task to<br>enter the Running state.                                    |
|                   | Tasks in the Blocked state always have a time-out period, after which the task becomes<br>unblocked.                                                                                                    |
| Suspended         | A task enters the Suspended state when it is the subject of a call to the<br>xTaskSuspend () API function, and remains in the Suspended state until<br>unsuspended by a call to the xTaskResume () API function. A time-out period<br>cannot be specified. |
|                   | A Suspended state task cannot be selected by the scheduler as the task to enter the<br>Running state.                                                                                                    |
| Ready             | A task is in the Ready state if it is able to enter the Running state (it is not in the Blocked<br>or Suspended state), but is not currently the task that is selected to execute.                                                                         |
|                   | The only tasks that are available to the scheduler for selection as the task to enter the<br>Running state are those that are in the Ready state.                                                                                                    |
|                   | Ready is the initial state when a task is created.                                                                                                    |

<span id="page-16-1"></span>**Table 1-4. Task States**

### <span id="page-16-0"></span>**Figure 1-1.** Valid Task State Transitions

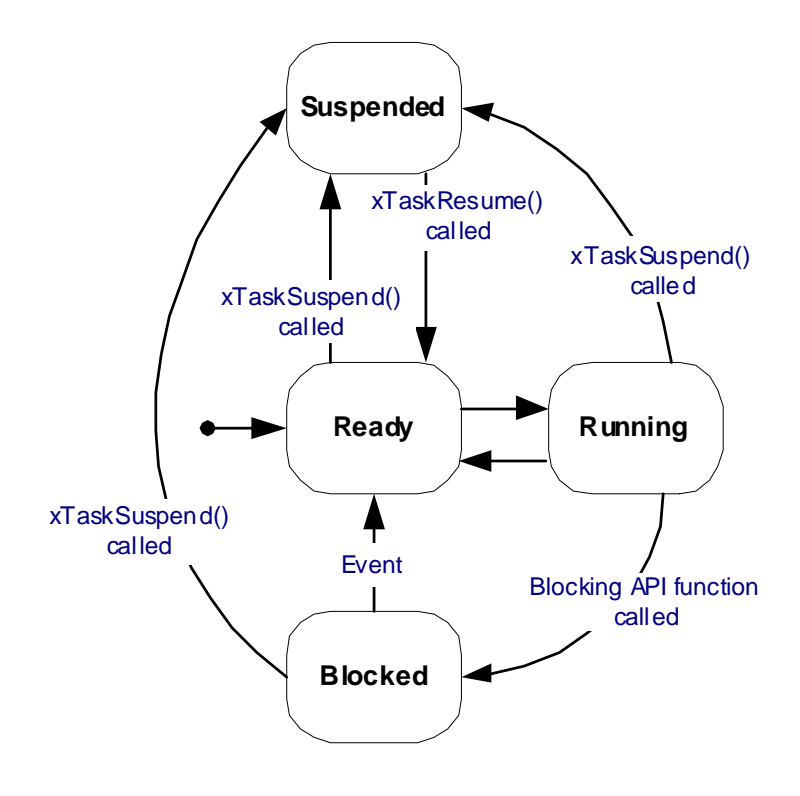

Each task executes within its own context. The process of transitioning one task out of the Running state while transitioning another task into the Running state is called context switching.

A call to the xTaskSuspend() API function can cause a task in the Running state, Blocked state, or Ready state to enter the Suspended state.

Calls to the xTaskDelay() and xTaskDelayUntil() API functions can cause a task in the Running state to enter the Blocked state to wait for a temporal event – the event being the expiration of the requested delay period.

Calls to the xQueueSend() and xQueueReceive() API functions can cause a task in the Running state to enter the Blocked state to wait for a queue event – the event being either data being added to or removed from a queue. ["Intertask Communication" on page 21](#page-20-0) provides more information on using queues.

#### <span id="page-17-0"></span>**Task Priorities**

A priority is assigned to each task when the task is created.

The priority of a task can be queried using the xTaskPriorityGet() API function and changed by using the xTaskPrioritySet() API function.

Low numeric values denote low priority tasks. The lowest priority value that can be assigned to a task is 0.

High numeric values denote high priority tasks. The maximum priority that can be assigned to a task is 10 (this restriction applies only when executing SafeRTOS out of ROM).

### <span id="page-17-1"></span>**The Scheduler**

The scheduler has responsibility for:

- Deciding which task to select to enter the Running state
- Performing the applicable context switching
- Measuring the passage of time
- Transitioning tasks from the Blocked state into the Ready state upon the expiration of a time-out period

#### **Measuring Time**

A periodic (tick) timer interrupt is used to measure time. The time between two consecutive timer interrupts is defined as one tick. All times are measured and specified in tick units.

The number of milliseconds between each tick is set using the ulTickRateHz member of the structure passed to the vTaskInitializeScheduler() API function.

The core SysTick timer is used to generate the tick interrupt.

#### <span id="page-17-2"></span>**The Scheduling Policy**

The scheduler selects as the task to be in the Running state the highest priority task that would otherwise be in the Ready state. In other words, the task chosen to execute is the highest priority task that is able to execute. Tasks in the Blocked or Suspended state are not able to execute.

Different tasks can be assigned the same priority. When this is the case, the tasks of equal priority are selected to enter the Running state in turn. Each task executes for a maximum of one tick period before the scheduler selects another task of equal priority to enter the Running state.

**NOTE:** While the scheduler ensures that tasks of equal priority are selected to enter the Running state in turn, it is not guaranteed that each such task will get an equal share of processing time.

#### **Starting the Scheduler**

The scheduler is started using the xTaskStartScheduler() API function. See [Code Example 1-5 on page 23](#page-22-1) for an example usage scenario.

At least one task must be created prior to the xTaskStartScheduler() function being called.

Calling the xTaskStartScheduler() function causes the creation of the Idle task. The Idle task never enters the Blocked or Suspended state. It is created to ensure there is always at least one task that is able to enter the Running state. The idle task hook (callback) function can be used to execute application-specific code within the Idle task.

#### **Yielding**

Yielding is where a task volunteers to leave the Running state by re-entering the Ready state. When a task yields, the schedule re-evaluates which task should be in the Running state. If no tasks of higher or equal priority to the yielding task are in the Ready state, then the yielding task will again be selected as the task to enter the Running state.

A task can yield by explicitly calling the taskYIELD() macro, or by calling an API function that changes the state or priority of another task within the application.

#### **Scheduler States**

The scheduler can exist in one of the states [Table 1-5,](#page-18-0) with valid transitions between states shown in [Figure 1-2 on page 20.](#page-19-0)

| <b>Scheduler State</b> | <b>Description</b>                                                                                                    |
|------------------------|----------------------------------------------------------------------------------------------------|
| Initialization         | This is the initial state, prior to the scheduler being started.                                                                                                    |
|                        | While in the Initialization state the scheduler has no control over the<br>application execution.                                                                                                    |
|                        | Tasks and queues can be created while the scheduler is in the<br>Initialization state.                                                                                                    |
| Active                 | While in the Active state the scheduler controls the application<br>execution by selecting the task that is in the Running state at any<br>given time                                                                                                    |
| Suspended              | The Scheduler does not perform any context switching while in the<br>Suspended state. The task that was in the Running state when the<br>scheduler entered the Suspended state will remain in the Running<br>state until the scheduler returns to the Active state. |

<span id="page-18-0"></span>**Table 1-5. Scheduler States**

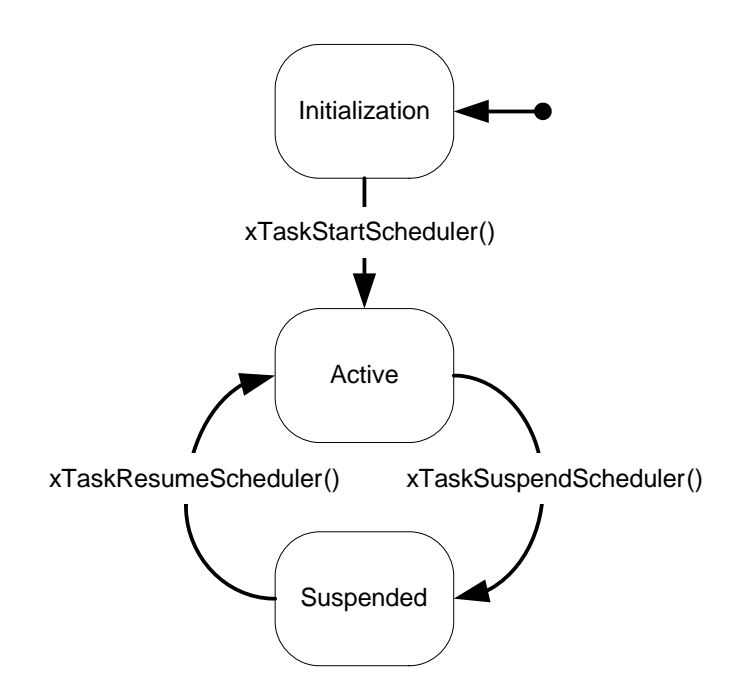

<span id="page-19-0"></span>**Figure 1-2. Valid Scheduler State Transitions**

The scheduler enters the Suspended state following a call to the xTaskSuspendScheduler() function, and returns to the Active state following a call to the xTaskResumeScheduler() function.

A code section that must be executed atomically (without interruption from other tasks or interrupts) to guarantee data integrity is called a critical region. The traditional method of implementing a critical region of code is to disable and then re-enable interrupts as the critical region is entered and then exited respectively. The taskENTER\_CRITICAL() and taskEXIT\_CRITICAL() macros are provided for this purpose. Critical sections will only disable interrupts that have a priority up to and including interrupt priority 5 (a basepri value of 191). The execution of interrupts with a higher priority (those with priority 4 to 0) will not be effected by critical sections.

Implementing a critical section through the use of the taskENTER CRITICAL() and taskEXIT\_CRITICAL() macros has the disadvantage of the application being unresponsive to interrupts of priority 5 and below for the duration of the critical region. The scheduler suspension mechanism provides an alternative approach that permits interrupts to remain enabled during the critical region itself.

The xTaskSuspendScheduler() API function places the scheduler into the Suspended state. While in the Suspended state a switch to another task will never occur. The task executing the critical region is guaranteed to remain as the task in the Running state until the xTaskResumeScheduler() function is called.

#### **ESSENTIAL COMPLIANCE INFORMATION**

- **•** Interrupts remain enabled while the scheduler is in the Suspended state. Critical regions implemented using the scheduler suspension mechanism therefore protect the critical data from access by other tasks, but not by interrupts. It is safe for an interrupt to access a queue or semaphore while the scheduler is in the Suspended state.
- **•** The xTaskSuspendScheduler() API function places the scheduler into the Suspended state. While in the Suspended state a switch to another task will never occur. The task executing the critical region is guaranteed to remain as the task in the Running state until the xTaskResumeScheduler() function is called. It is still desirable for the scheduler not to be held in the Suspended state for an extended period as doing so will reduce the responsiveness of high-priority tasks.

#### <span id="page-20-0"></span>**Intertask Communication**

SAFE**RTOS** provides a queue implementation that permits data to be transferred safely between tasks. The queue mechanism removes the need for data that is shared between tasks to be declared globally, or for the application writer to concern themselves with mutual exclusion primitives when accessing the data.

The queue implementation is flexible and can be used to achieve a number of objectives, including simple data transfer, synchronization, and semaphore-type behavior.

#### **Queue Characteristics**

The queue is implemented as follows:

- At any time a queue can contain zero or more items.
- The size of each item and the maximum number of items that the queue can hold are configured when the queue is created.
- Items are sent to a queue using the  $xQu$ eueSend $()$  and  $xQu$ eueSendFromISR $()$  API functions.
- Items are received from a queue using the  $xQ$ ueueReceive() and xQueueReceiveFromISR() API functions.
- **Queues are FIFO buffers that is, the first item sent to a queue using the xQueueSend ()** (or xQueueSendFromISR()) function is the first item retrieved from the queue when using the xQueueReceive() (or xQueueReceiveFromISR()) function.
- Data transferred through a queue is done so by copy the data is copied byte for byte into the queue when the data is sent, and then copied byte for byte out of the queue when the data is subsequently received.

#### **Queue Events**

Data being sent to or received from a queue is called a queue event.

When calling the xQueueSend () function, a task can specify a period during which it should be held in the Blocked state to wait for space to become available on the queue if the queue is already full. The task is blocking on a queue event and leaves the Blocked state automatically when another task or interrupt removes an item from the queue.

When calling the xQueueReceive () function, a task can specify a period during which it should be held in the Blocked state to wait for data to become available from the queue if the queue is already empty. Again, the task is blocking on a queue event and leaves the Blocked state automatically when another task or interrupt writes data to the queue.

If more than one task is blocked waiting for the same event, then the task unblocked upon the occurrence of the event is the task that has the highest priority. Where more than one task of the same priority are blocked waiting for the same event, then the task unblocked upon the occurrence of the event will be the task that has been in the Blocked state for the longest time.

#### **Data Formatting**

The queue sender and receiver must agree on the meaning of the data placed in the queue. This could be a simple data type, such as a char or long, or a compound data type, such as a structure containing a number of complex data items. For example, a structure can be used to hold both a data value and the identity of the task sending the data.

If the amount of data requiring transfer in each item is large, then it may be preferable to queue a pointer to the data rather than the data itself. This is more efficient as only the pointer value needs to be copied rather than each byte of the data itself.

#### **ESSENTIAL COMPLIANCE INFORMATION**

When data is sent to a queue by copy, then the queue implementation ensures access is consistent and mutual exclusion primitives are not required when accessing the data. When data is queued by reference (that is, a pointer to the data is queued rather than the data itself), then each task with access to the referenced data must agree how consistent and exclusive access is to be achieved.

#### **Using Queues as Binary Semaphores**

Semaphores can be used for task to task synchronization, interrupt to task synchronization, and as a means for a task to signal that it wants to have exclusive access to data or other resources. In the latter case, while the task has the semaphore, other tasks know they are excluded from accessing the protected resource.

To be permitted access to the resource, the task must first take the semaphore, and when it has finished with the resourc, it must give the semaphore back. If it cannot take the semaphore, it knows the resource is already in use by another task and it must wait for the semaphore to become available. If a task chooses to enter the Blocked state to wait for a semaphore, it will automatically be moved back to the Ready state as soon as the semaphore is available.

A binary semaphore can be considered to be a queue that can contain, as a maximum, one item. For efficiency, the item size can be zero, thus preventing any data from actually being copied into and out of the queue. The important information is whether or not the queue is empty or full (the only two available states as it can only contain one item), not the value of the data it contains.

When the resource is available, the queue (representing the semaphore) is full. To take the semaphore, the task simply receives from the queue which results in the queue being empty. To give the semaphore, the task simply sends to the queue which results in the queue again being full. If, when attempting to receive from the queue, it finds the queue is already empty, a task knows it cannot access the resource and can choose whether or not it wishes to enter the Blocked state to wait for the resource to become available again.

[Code Example 1-4](#page-22-0) provides an example semaphore function that creates, takes, and gives that uses the SAFE**RTOS** queue implementation. See [Chapter 3, "API Reference"](#page-28-2)  [on page 29](#page-28-2) for more information on the API functions used (xQueueCreate(), xQueueReceive(), and xQueueSend()). Macros are also provided to hide the underlying mechanism.

```
Code Example 1-4 Using queues to implement binary semaphores
```

```
portBASE_TYPE xSemaphoreCreateBinary( xSemaphoreHandle *xCreatedHandle )
    \left\{ \right. /* The first two parameters define the memory buffer to be used to hold
         the created semaphore. 1 is the length of the queue being created (1 as
         this is a binary semaphore), 0 is the queue item size. 
         pdPASS will be returned if the semaphore is created successfully. */
         return xQueueCreate( pcBuffer, uxBufferLengthBytes, 1, 0, xCreatedHandle );
     }
    portBASE_TYPE xSemaphoreTake( xSemaphoreHandle xSemaphore, portTickTYpe xBlockTime )
\{ /* The queue item size is zero so we do not need to specify the buffer
         into which the received data will be placed, therefore NULL is passed. 
         pdPASS will be returned if the semaphore is successfully 'taken'. */
         return xQueueReceive( xSemaphore, NULL, xBlockTime );
     }
    portBASE TYPE xSemaphoreGive ( xSemaphoreHandle xSemaphore )
    \left\{ \right. /* The queue item size is zero so we do not need to specify the buffer
         from which the sent data will be retrieved, therefore NULL is passed. */
         return xQueueSend( xSemaphore, NULL, 0 );
     }
```
Counting semaphores can be implemented in a similar way.

Where semaphores are used to control access to a resource, consideration must be given to whether including a gatekeeper task would provide a neater application solution. A gatekeeper task is a task that has exclusive access to the kept resource. For example, consider an application where more than one task wants to write messages to stdout. stdout can be controlled by a gatekeeper task. When a task wants to display a message, instead of writing to the display directly, the message is instead sent to the stdout gatekeeper through a queue. The gatekeeper spends most of its time in the Blocked state on a queue, but is awakened by arriving messages at which point it removes the message from the queue and writes it to the display before re-entering the Blocked state. This is shown in [Code Example 1-5](#page-22-1).

<span id="page-22-1"></span>*Code Example 1-5 Using a gatekeeper task to control access to a resource*

```
xQueueHandle xPrintQueue;
     int main( void )
\{ /* Create the gatekeeper queue. Its length is 5 and itemsize equal to sizeof( char 
 ). */
        xQueueCreate( pcQueueMemory, uxBufferLengthBytes, 5, sizeof( portCHAR * ), &xPrint-
QUeue );
         /* Create the gatekeeper task. */
        xTaskCreate( vGateKeeperTask, /* The function to execute. 
*/
                     "stdout keeper", \frac{1}{2} /* The name of the task. \frac{1}{2} */
                      pcStackBuffer1, /* The memory to be used to create the task. 
*/
                      400, \frac{1}{2} \frac{1}{2} \frac{1}{2} The stack size.
```

```
NULL, /* We are not passing in any parameters. */2, \frac{1}{2} /* The priority.
                       NULL ); \frac{1}{2} /* We are not storing the task handle. \frac{1}{2} /
         /* Create the task that uses stdout. */
        xTaskCreate( vAnotherTask, /* The function to execute. 
*/
                       "Another task", \frac{1}{2} /* The name of the task. */*
                        pcStackBuffer2, /* The memory to be used to create the task. 
*/
                       400, \begin{array}{ccc} & /* \text{ The stack size.} & & \star / \\ & & /* \text{ We are not passing in any parameters.} & & \star / \\ 1, & & \end{array}<br>
\begin{array}{ccc} & /* \text{ The priority.} & & \star / \\ & & \star / \end{array}NULL, /* We are not passing in any parameters.
                       1, \frac{1}{\sqrt{2}} /* The priority.
                       NULL ); /* We are not storing the task handle. *//* Start the scheduler to run the created tasks. */ xTaskStartScheduler( pdFALSE );
        /* Will not reach here as the scheduler is now running the tasks. */
         return 1;
     }
     /* The gate keeper task implementation. ----------------------------------------------
-- */ void vGateKeeperTask( void *pvParameters )
     {
    portCHAR *pcMessage;
        for(j; j)\{ /* Wait for a message to arrive. */
             xQueueReceive( xPrintQueue, &pcMessage, portMAX_DELAY );
             /* Write the message to stdout. */
             printf( "%s", pcMessage );
         }
     }
     /* A task that wants to write to stdout. ---------------------------------------------
  \star/ void vAnotherTask( void *pvParameters )
     {
    const portCHAR *pcMessage1 = "Message to display 1\r\ln";
        for(j; j) {
             /* Task code goes here....
             At some point the task wants to write to stdout so generates
             the string to send (in this case its just a constant) and 
             sends it to the gatekeeper task. */
             xQueueSend( xPrintQueue, &pcMessage1, 0 );
             /* Rest of the task code goes here. */
         }
     }
```
### <span id="page-24-0"></span>**Communication between Tasks and Interrupts**

#### **ESSENTIAL COMPLIANCE INFORMATION**

Interrupt handlers must not under any circumstances call an API function that could cause a task to block. For this reason the xQueueSend() and xQueueReceive() functions must not be called from within an ISR, instead, use the xQueueSendFromISR() and xQueueReceiveFromISR() functions.

The xQueueSendFromISR() and xQueueReceiveFromISR() (interrupt-safe versions of the xQueueSend() and xQueueReceive()) functions are often used to unblock a task upon the occurrence on an interrupt (see ["Interrupts" on page 25](#page-24-1) regarding interrupt management). However, for better efficiency, do not make multiple calls within a single ISR in order to send or receive lots of small data items. Instead, multiple data items should be packed into a single object that can be queued. Alternatively, a simple buffering scheme could be used, followed by a single call to an API function to unblock the task required to process the buffered data.

#### <span id="page-24-1"></span>**Interrupts**

In the interest of stack usage predictability and to facilitate system behavioral analysis, interrupt handlers should only collect event data and clear the interrupt source – and therefore exit promptly by deferring the processing of the event data to the task level. Task-level processing can be performed with interrupts enabled. This scenario is shown in [Code Example 1-6](#page-24-2).

<span id="page-24-2"></span>*Code Example 1-6 Deferring interrupt processing to the task level*

```
void vISRFunction( void )
\{ char cData;
     portBASE_TYPE xTaskWoken = pdFALSE;
         /* Read the data input from the peripheral that triggered the interrupt. */
         cData = ReceivedValue;
         /* Send the data to the peripheral handler task. */
         xQueueSendFromISR( xPrintQueue, &cData, &xTaskWoken );
         /* If the peripheral handler task has a priority higher than the interrupted
         task request a switch to the handler task. */
         taskYIELD_FROM_ISR( xTaskWoken );
         /* Clear interrupt here. If taskYIELD_FROM_ISR() was called then the interrupt
         will return directly to the handler task where cData will be processed contiguous
         in time with the ISR exiting. */
     }
     void vPeripheralHandlerTask( void *pvParameters )
\left\{\right. portCHAR *pcMessage;
        for(j; j)\{ /* Wait for a message to arrive. */
             xQueueReceive( xPrintQueue, &pcMessage, portMAX_DELAY );
             /* Write the message to stdout. */
             printf( "%s", pcMessage );
```
 } }

This scheme has the added advantage of flexible event processing prioritization as any task priority can be used. The prioritization of peripheral handler tasks would normally be chosen to be higher than ordinary tasks within the same application – thereby allowing the interrupt handler to return directly into the peripheral handler task for immediate processing.

#### **ESSENTIAL COMPLIANCE INFORMATION**

- **•** Do not allow interrupt service routines that call API functions to execute prior to the scheduler being started. The easiest method to ensure this is for interrupts to remain disabled until after the scheduler is started. Interrupts are automatically enabled when the first task starts executing.
- **•** Do not call API functions from interrupts that have a priority greater than 5 (interrupts with priority 4 to 0).
- **•** Calling an API function while the scheduler is in the Initializing state will result in interrupts becoming disabled.
- **•** API functions that do not end in "FromISR" or macros that do not end in "FROM\_ISR" must not be used within an interrupt service routine.

## <span id="page-26-4"></span><span id="page-26-0"></span>**Installation**

This chapter describes how to integrate a host application (the application that uses SAFE**RTOS**) with the SAFE**RTOS** ROM code.

### <span id="page-26-1"></span>**Source Code and Libraries**

SAFE**RTOS** is pre-programmed in to the processor ROM. The SAFE**RTOS** API is made available to a host application by including the SAFERTOS.h header files from within the host application source files.

### <span id="page-26-2"></span>**Hook Functions**

The host application is required to provide three hook (or callback) functions.

#### **vApplicationErrorHook()**

vApplicationErrorHook() is called upon the detection of a fatal error – either a corruption within the scheduler data structures or a potential stack overflow while performing a context switch. [Figure 2-1](#page-26-3) shows the prototype for the vApplicationErrorHook() function.

<span id="page-26-3"></span>*Code Example 2-1 vApplicationErrorHook() Function Prototype*

void vApplicationErrorHook( xTaskHandle xCurrentTask, signed portCHAR \*pcErrorString, portBASE\_TYPE xErrorCode );

vApplicationErrorHook() enables the host application to perform application-specific error handling to ensure the system is placed into a safe state.

#### **ESSENTIAL COMPLIANCE INFORMATION**

- **•** vApplicationErrorHook() must not return.
- **•** vApplicationErrorHook() is called with interrupts disabled.

#### **vApplicationErrorHook() Parameters**

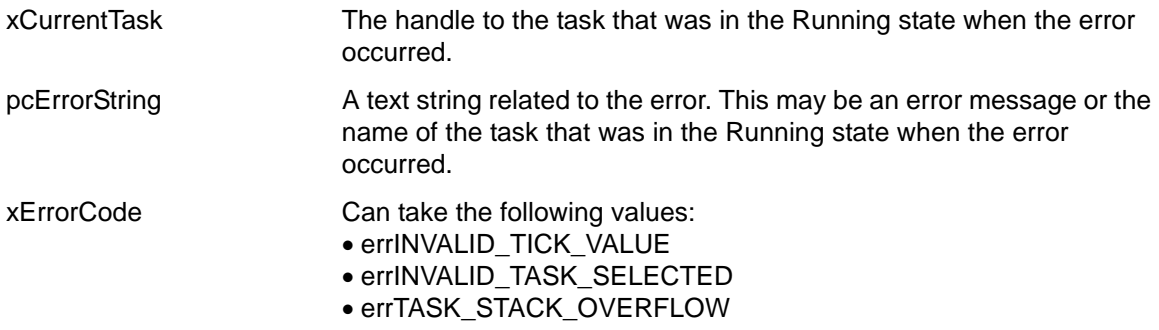

#### <span id="page-26-5"></span>**vApplicationTaskDeleteHook()**

vApplicationTaskDeleteHook() is called when a task is deleted. Its purpose is to inform the host application that the memory allocated by the application for use by the task is once again free for use for other purposes. [Figure 2-1](#page-26-3) shows the prototype for the vApplicationTaskDeleteHook() function.

#### <span id="page-27-1"></span>*Code Example 2-2vApplicationTaskDeleteHook() function prototype*

void vApplicationTaskDeleteHook( xTaskHandle xDeletedTask );

#### **vApplicationTaskDeleteHook() Parameters**

xDeletedTask The handle of the task that was deleted.

#### **vApplicationIdleHook()**

vApplicationIdleHook() is called repeatedly by the scheduler idle task to allow application-specific functionality to be executed within the idle task context. It is common to use the idle task hook to perform low-priority, application-specific background tasks, or simply put the processor into a low-power Sleep mode.

vApplicationIdleHook() has the prototype shown in Listing 5.

<span id="page-27-2"></span>*Code Example 2-3vApplicationIdleHook() function prototype*

void vApplicationIdleHook( void );

#### **ESSENTIAL COMPLIANCE INFORMATION**

- Code contained within vApplicationIdleHook() must never call an API function that could result in the idle task entering the blocked state.
- If the vApplicationIdleHook() function is used to place the processor into a low-power mode, then the mode chosen must not prevent tick interrupts from being serviced.

### <span id="page-27-0"></span>**Configuration**

Configuration is performed at run time by calling the vTaskInitializeScheduler() API function.

#### **ESSENTIAL COMPLIANCE INFORMATION**

vTaskInitializeScheduler() must be the first SAFE**RTOS** API function to be called, and must only be called once.

# CHAPTER 3

## <span id="page-28-2"></span><span id="page-28-0"></span>**API Reference**

This chapter provides the SAFE**RTOS** API reference and is divided into the following sections:

- [Task Functions on page 29](#page-28-1)
- [Scheduler Control Functions on page 49](#page-48-0)
- [Queue Functions on page 61](#page-60-0)

All API functions reside in ROM and are made available to the host application through the inclusion of the SAFE**RTOS**.h header file within the host application C source files. Additional functionality is provided by macros that are contained within the semphr.h header file.

## <span id="page-28-1"></span>**Task Functions**

The following task functions are provided in the SAFE**RTOS** API:

- [vTaskInitializeScheduler\(\) on page 30](#page-29-0)
- [xTaskCreate\(\) on page 32](#page-31-0)
- [xTaskDelete\(\) on page 35](#page-34-0)
- [xTaskDelay\(\) on page 37](#page-36-0)
- [xTaskDelayUntil\(\) on page 39](#page-38-0)
- [xTaskPriorityGet\(\) on page 41](#page-40-0)
- [xTaskPrioritySet\(\) on page 43](#page-42-0)
- [xTaskSuspend\(\) on page 45](#page-44-0)
- [xTaskResume\(\) on page 47](#page-46-0)

## <span id="page-29-0"></span>**vTaskInitializeScheduler()**

```
task.h
void vTaskInitializeScheduler( signed portCHAR *pcInIdleTaskStackBuffer, 
                             unsigned portLONG ulInIdleTaskStackSizeBytes, 
                             unsigned portLONG ulAdditionalStackCheckMarginBytes,
                             const xPORT_INIT_PARAMETERS * const pxPortInitParameters
);
```
#### **Summary**

Initializes all scheduler private data and passes application-specific configuration data to the scheduler and portable layer. This removes any reliance on the C startup code to perform this task.

#### **Parameters**

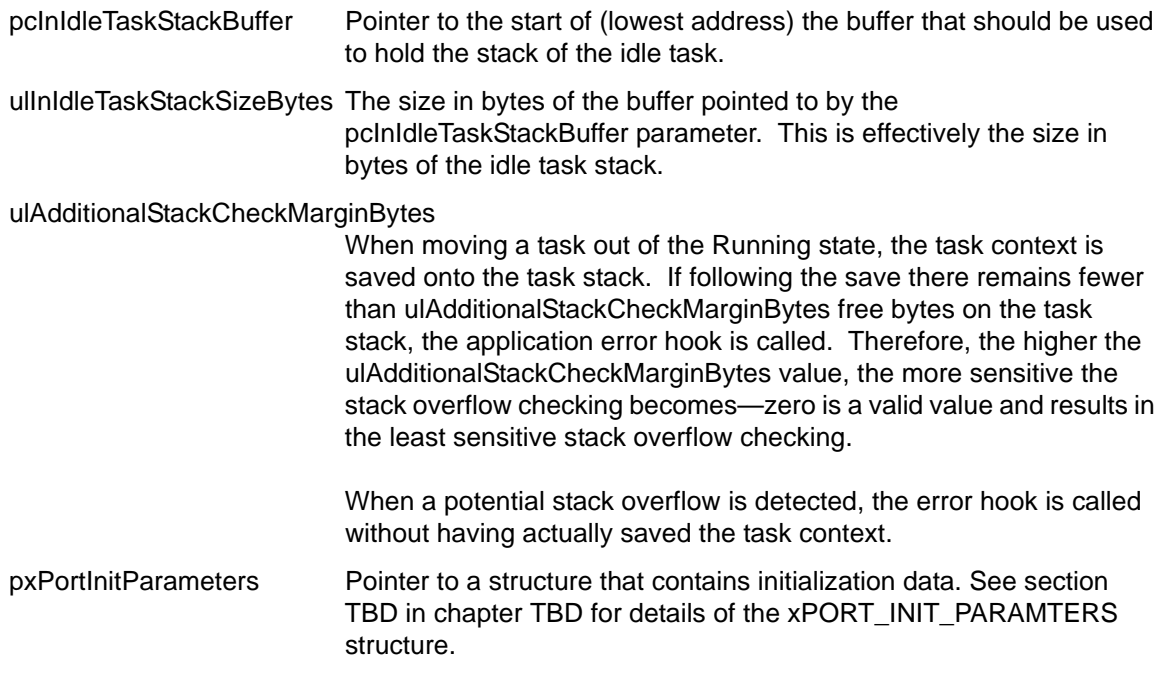

#### **Return Values**

None.

#### **Notes**

#### **ESSENTIAL COMPLIANCE INFORMATION**

vTaskInitializeScheduler() must be the first SAFE**RTOS** API function to be called, and must only be called once.

#### **Example**

<span id="page-29-1"></span>*Code Example 3-1 Using the vTaskInitializeScheduler() API function*

```
/* Allocate a buffer for use by the idle task as its stack. The size required
    will depend on the port and application. */
    static signed portCHAR cIdleTaskStack[ mainIDLE_TASK_STACK_DEPTH_BYTES ];
```

```
 int main( void )
    \left\{ \right. /* Setup a xPORT_INIT_PARAMETERS structure to configure the portable layer. */
const xPORT_INIT_PARAMETERS xPortInit =
    {
        50000000UL, /* ulCPUClockHz */
        1000UL, /* ulTickRateHz */
        prvTaskDeleteHook, /* pxTaskDeleteHook */
        prvErrorHook, /* pxErrorHook */
        prvIdleHook, /* pxIdleHook */
        ( void * ) *( ( unsigned portLONG * ) 0 ), /* pulSystemStackLocation */
       200,<br>
( unsigned portLONG * ) 0,<br>
( vertly strategy to the pullisant of the pullisant of the pullisant of the pullisant of the pullisant of the material of the material of the material of the material of the material of th
        ( unsigned portLONG * ) 0,
     };
        /* Setup the hardware. */
        prvSetupHardware();
         /* Initialize the scheduler before calling any other API functions. */
        vTaskInitializeScheduler( cIdleTaskStack, mainIDLE_TASK_STACK_DEPTH_BYTES, 20, &xPortParame-
ters );
         /* Other SafeRTOS API functions can be called from this point on. */
         ....
     }
```
## <span id="page-31-1"></span><span id="page-31-0"></span>**xTaskCreate()**

```
task.h
portBASE_TYPE xTaskCreate( pdTASK_CODE pvTaskCode, 
                           const signed portCHAR * const pcName, 
                          signed portCHAR * const pcStackBuffer,
                          unsigned portLONG ulStackDepthBytes, 
                          void *pvParameters, 
                          unsigned portBASE_TYPE uxPriority, 
                           xTaskHandle *pxCreatedTask 
);
```
### **Summary**

Creates a new task and places it into the Ready state.

#### **Parameters**

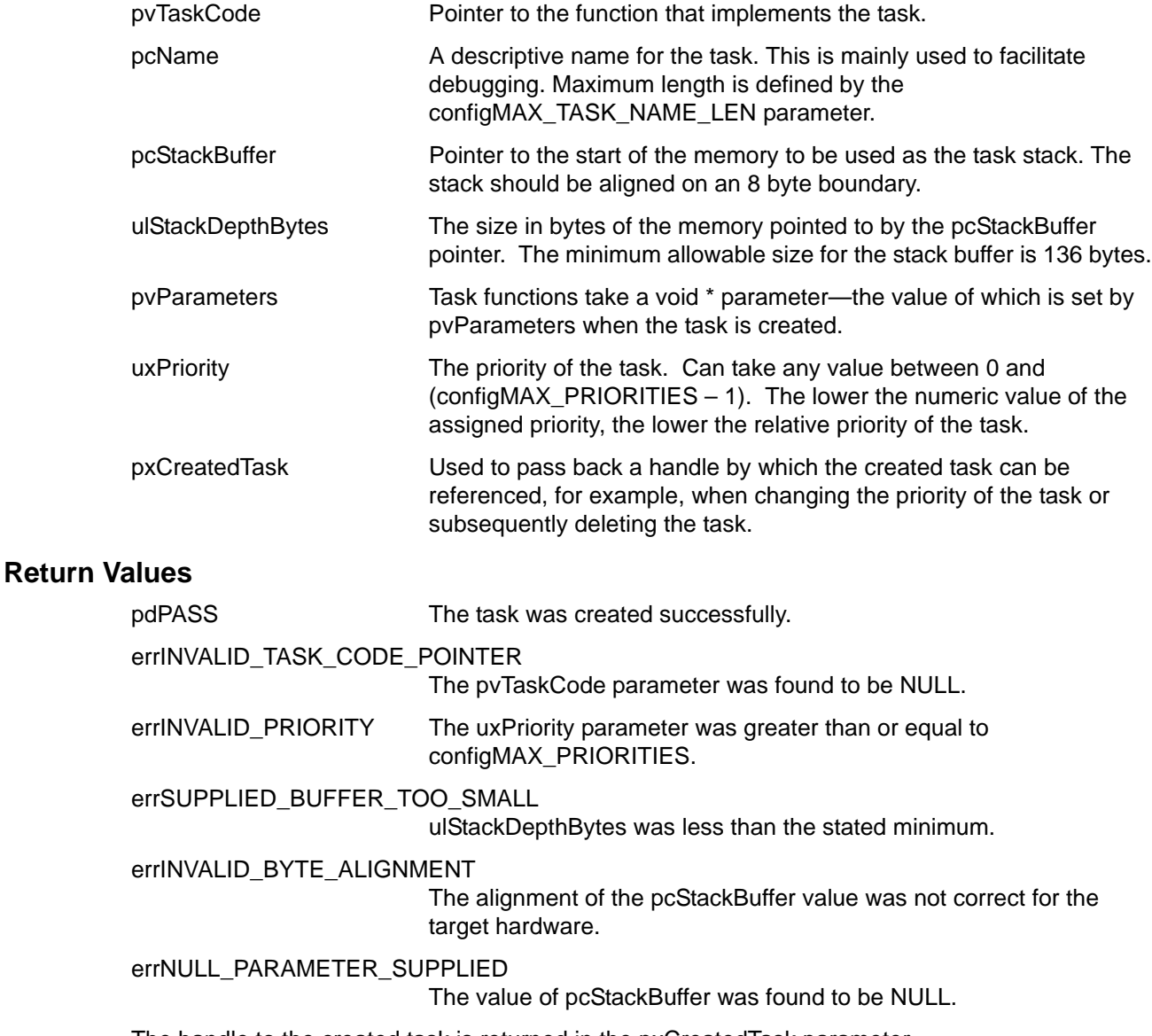

The handle to the created task is returned in the pxCreatedTask parameter.

#### **Notes**

A task can be created while the scheduler is in the Initialization state, or from another task while the scheduler is in the Running or Suspended state.

Creating a task while the scheduler is in the Active state can cause the task being created to enter the Running state prior to the xTaskCreate() function returning. This occurs if the task being created has a priority higher than the task calling the xTaskCreate() function.

#### **ESSENTIAL COMPLIANCE INFORMATION**

- **•** Calling xTaskCreate() while interrupts are disabled does not prevent the task being created from entering the Running state if it has a higher priority than the task calling  $xTaskCreate()$ . The task being created commences execution with interrupts enabled. Interrupts are again disabled when the task calling xTaskCreate() once again enters the Running state.
- **•** Calling xTaskCreate() while the scheduler is in the Suspended state defers any necessary context switch until such time that the scheduler re-enters the Active state.
- **•** xTaskCreate() must not be called from an interrupt service routine.

#### **Example**

<span id="page-32-0"></span>*Code Example 3-2 Using the xTaskCreate() API function*

```
/* Define the priority at which the task is to be created. */
    #define TASK_PRIORITY 1
    /* Define the buffer to be used by the tasks stack. */ #define STACK_SIZE 400
     const portCHAR cTaskStack[ STACK_SIZE ];
     /* Define a structure used to demonstrate a parameter being passed into a task function. */
    typdef struct A_STRUCT
\{ char cStructMember1;
        char cStructMember2;
     } xStruct;
     /* Define a variable of the type of the structure just defined. A reference to this 
     * variable is passed in as the task parameter. */
   xStruct xParameter = \{ 1, 2 \};
     /* The task being created. */
     void vTaskCode( void * pvParameters )
     {
    xStruct *pxParameters;
         /* Cast the parameter to the expected type. */
        pxParameters = ( xStruct * ) pvParameters;
        /* The parameter can now be accessed. */ if( pxParameters->cStructMember1 != 1 )
         {
            /* Etc. */ }
         /* Enter an infinite loop to perform the task processing. */
```

```
for(j; j) {
         // Task code goes here.
     }
 }
 /* Function that creates a task. This could be called while the scheduler was in the 
  * Initialization state or from another task while the scheduler was in the Running or 
 * Suspended state. */
 void vAnotherFunction( void )
 {
 xTaskHandle xHandle;
     /* Create the task defined by the vTaskCode function, storing the handle. */
     if( xTaskCreate( vTaskCode, 
                       "Demo task", 
                       cTaskStack, 
                       STACK_SIZE, 
                       &xParameter, /* Pass in the structure as the task parameter. */
                       TASK_PRIORITY, 
                       &xHandle 
                     ) != pdPASS )
     {
         /* The task was not successfully created. The return value could have been 
         checked to find out why. */
     }
     else
     {
         /* The task was created successfully. If this function is called from a task,
          * the scheduler is in the Active state, and the task just created has a priority
          * higher than the calling task then vTaskCode will have executed before this task
          * reaches this point. */
     }
     /* The handle can now be used in other API functions, for example to change the 
      * priroity of the task. */
     if( xTaskPrioritySet( xHandle, 1 ) != pdPASS )
     {
         /* The priority was not changed. */
     }
     else
     {
         /* The priority was changed. */
     }
 }
```
### <span id="page-34-0"></span>**xTaskDelete()**

```
task.h
portBASE TYPE xTaskDelete( xTaskHandle pxTaskToDelete );
```
#### **Summary**

Deletes the task referenced by the pxTaskToDelete parameter.

#### **Parameters**

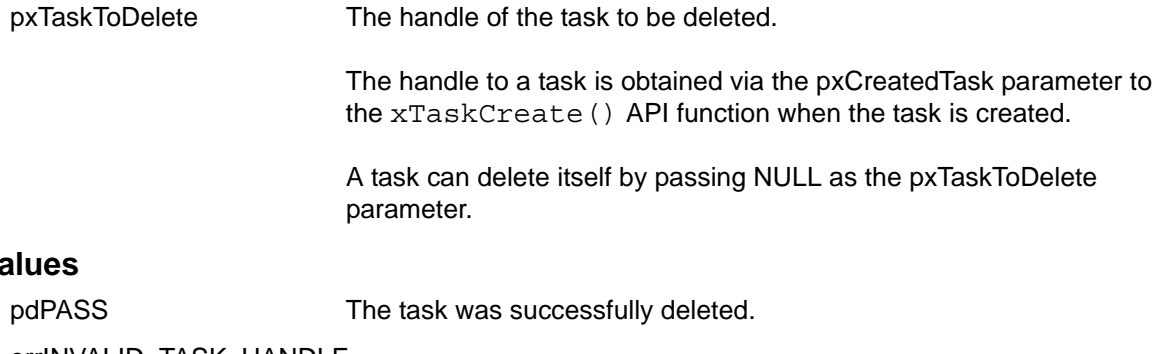

errINVALID\_TASK\_HANDLE

The pxTaskToDelete parameter was not found to reference a valid task.

#### **Notes**

**Return V** 

Deleting a task causes the task delete hook function to be called (see ["vApplicationTaskDeleteHook\(\)" on page 27](#page-26-5)). This lets the host application know that the memory that was used by the task is now free for reuse.

The handle of the deleted task is invalidated and cannot therefore, be used in further API function calls. Attempting to do so results in the API function returning an error.

#### **ESSENTIAL COMPLIANCE INFORMATION**

- **•** xTaskDelete() must not be called while the scheduler is in the Initialization state (prior to the scheduler being started).
- **•** xTaskDelete() must not be called to delete the calling task while the scheduler is in the Suspended state. While the scheduler is suspended, a switch away from the task being deleted cannot be performed.
- **•** xTaskDelete() must not be called from an interrupt service routine.
- **•** xTaskDelete() must not be used to delete the idle task unless at least one other task has been created that is guaranteed never to enter the Blocked or Suspended state.
- **•** Once a task has been deleted, the memory allocated for use as the task stack can be reused. If the same memory buffer is passed into another call to xTaskCreate() (to create a new task) then the handle of the deleted task and the handle of the newly created task are identical.

### **Example**

<span id="page-34-1"></span>*Code Example 3-3 Using the xTaskDelete() API function*

```
void vAnotherFunction( void )
    {
    xTaskHandle xHandle;
```

```
 /* Create a task, storing the handle. */
         if( xTaskCreate( vTaskCode, 
                           "Demo task", 
                           cTaskStack, 
                           STACK_SIZE, 
                           NULL,
                           TASK_PRIORITY, 
                           &xHandle 
                         ) != pdPASS )
         {
             /* The task was not created successfully. The return value could have 
              * been checked to find out why. */
         }
        else
         {
             /* Use the handle obtained when the task was created to delete the task. */
             if( xTaskDelete( xHandle ) != pdPASS )
\{ /* The task could not be deleted. The return value could have been 
                  * checked to find out why. */
 }
             else
\left\{ \begin{array}{c} 1 & 1 \\ 1 & 1 \end{array} \right\} /* The task was deleted and execution will never reach here. */
 }
         }
         /* Delete ourselves. */
        xTaskDelete( NULL );
```
}
# **xTaskDelay()**

task.h portBASE TYPE xTaskDelay( portTickType xTicksToDelay );

## **Summary**

Places the calling task into the Blocked state for a fixed number of tick periods. The task then delays for the requested number of ticks before transitioning back into the Ready state.

# **Parameters**

xTicksToDelay The number of ticks for which the calling task should be held in the Blocked state.

# **Return Values**

pdPASS The calling task was held in the Blocked state for the specified number of ticks.

errSCHEDULER\_IS\_SUSPENDED

The scheduler was in the Suspended state when xTaskDelay() was called. The scheduler cannot select a different task to enter the Running state when it is suspended and therefore, is unable to transition the calling task into the Blocked state.

## **Notes**

The actual time between a task calling xTaskDelay() to enter the Blocked state, and then subsequently being moved back to the Ready state, can only be specified to the available time resolution. If xTaskDelay() is called a fraction of a tick period prior to the next tick increment, then this fraction counts as one of the tick periods for which the task is held in the Blocked state.

Specifying a delay period of 0 ticks does not cause the task to enter the Blocked state, but does cause the task to yield. It has the same effect as calling the taskYIELD() API function.

#### **ESSENTIAL COMPLIANCE INFORMATION**

- **•** xTaskDelay() must only be called from an executing task and therefore, must not be called while the scheduler is in the Initialization state (prior to the scheduler being started).
- **•** xTaskDelay() must not be called from within an interrupt service routine.
- **•** Calling xTaskDelay() while interrupts are disabled does not prevent the task from entering the Blocked state and a different task being selected as the task to enter the Running state. Each task maintains its own interrupt state and therefore, the task entering the Running state could have interrupts enabled. Interrupts would once again be disabled when the task calling xTaskDelay() re-enters the Running state.

# **Example**

*Code Example 3-4 Using the xTaskDelay() API function*

```
void vAnotherTask( void * pvParameters )
    {
       for(j; j)\{ /* Perform some processing here. */
            /* Delay for a fixed period. */
```

```
 if( xTaskDelay( 20 ) == pdPASS )
\{ /* The scheduler was not suspended. */
 }
          /* 20 ticks will have passed since calling xTaskDelay() prior to reaching here. */
       }
   }
```
# **xTaskDelayUntil()**

task.h

portBASE\_TYPE\_xTaskDelayUntil( portTickType \*pxPreviousWakeTime, portTickType xTimeIncrement );

## **Summary**

Places the calling task into the Blocked state until an absolute time is reached.

#### **Differences between xTaskDelay() and xTaskDelayUntil()**

xTaskDelay() causes the calling task to enter the Blocked state for the specified number of ticks from the time xTaskDelay() is called. Therefore, xTaskDelay() specifies a delay period relative to the time at which the function is called. xTaskDelayUntil () instead specifies the absolute (exact) time at which it wants to re-enter the Ready state.

xTaskDelayUntil() can be used by cyclical tasks to ensure a constant execution frequency. It is difficult to use  $xTaskDelay()$  for this purpose as the time taken between cycles of the task are fixed (the task may take a different path though the code between calls, or may get interrupted or pre-empted a different number of times each time it executes) making it impossible to specify a relative delay period with any accuracy.

# **Parameters**

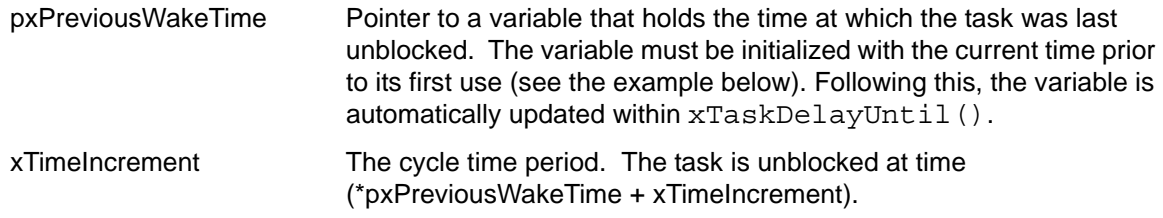

# **Return Values**

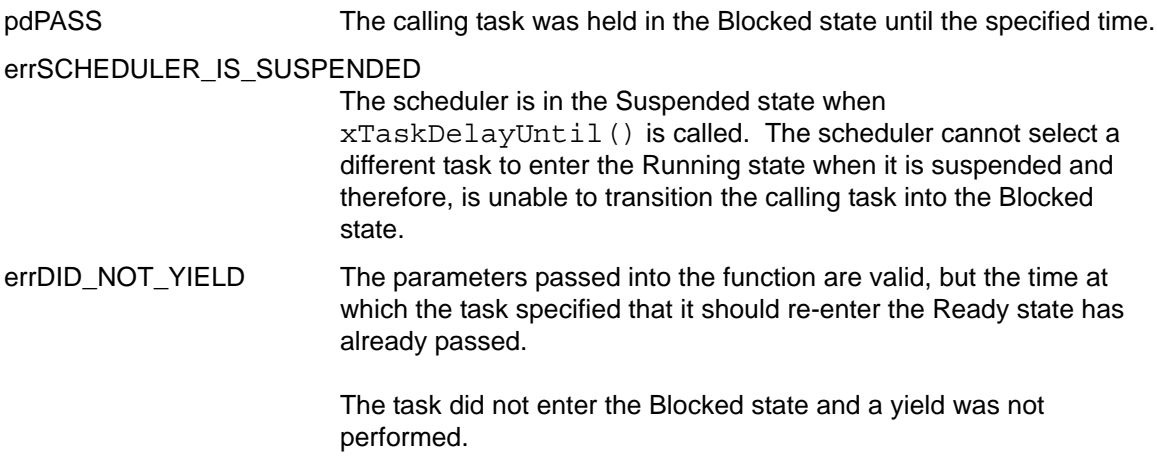

# **Notes**

#### **ESSENTIAL COMPLIANCE INFORMATION**

- **•** xTaskDelayUntil() must only be called from an executing task and therefore, must not be called while the scheduler is in the Initialization state (prior to the scheduler being started).
- **•** xTaskDelayUntil() must not be called from within an interrupt service routine.
- **•** Calling xTaskDelayUntil() while interrupts are disabled does not prevent the task from entering the Blocked state and a different task being selected as the task to enter the Running state. Each task maintains its own interrupt state and therefore, the task entering the Running state could have interrupts enabled. Interrupts are once again be disabled when the task calling xTaskDelayUntil() re-enters the Running state.

# **Example**

*Code Example 3-5 Using the xTaskDelayUntil() API function*

```
/* A function that performs an action every 50 ticks. */
void vCyclicTaskFunction( void * pvParameters )
{
portTickType xLastWakeTime;
const portTickType xFrequency = 50;
    /* Initialize the xLastWakeTime variable with the current time. */ xLastWakeTime = xTaskGetTickCount();
     /* Enter the loop that defines the task behavior. */
    for(j; j) {
          /* Wait for the next cycle. */
          if( xTaskDelayUntil( &xLastWakeTime, xFrequency ) == errDID_NOT_YIELD )
          {
             /* The scheduler is not suspended so it must have taken longer than 50 
              * ticks to perform a cycle of this task. */
          }
          /* Perform task action here. This code will be executed every 50 ticks.
\star * xLastWakeTime is automatically updated by the xTaskDelayUntil() function 
           * so need not be modified once it has been initialized. */
     }
}
```
# **xTaskPriorityGet()**

task.h portBASE\_TYPE xTaskPriorityGet( xTaskHandle pxTask, unsigned portBASE TYPE \*puxPriority );

#### **Summary**

Queries the priority of a task.

#### **Parameters**

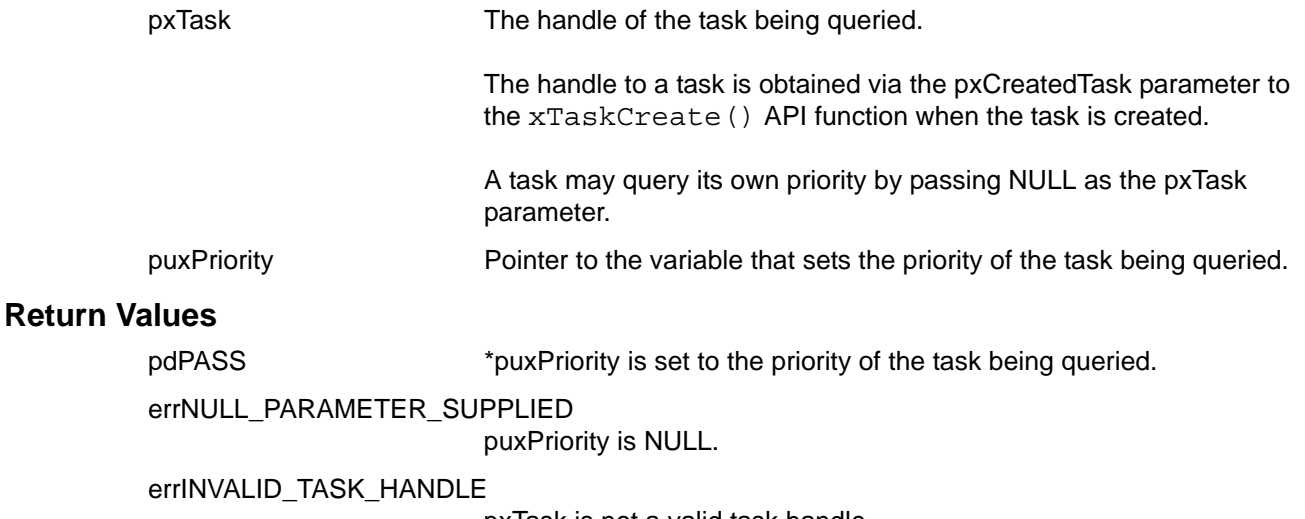

pxTask is not a valid task handle.

# **Notes**

#### **ESSENTIAL COMPLIANCE INFORMATION**

xTaskPriorityGet() must not be called from within an interrupt service routine.

# **Example**

*Code Example 3-6 Using the xTaskPriorityGet() API function*

```
void vAFunction( void )
     {
     xTaskHandle xHandle;
    unsigned portBASE TYPE uxCreatedPriority, uxOurPriority;
         /* Create a task, storing the handle. */
         if( xTaskCreate( vTaskCode, 
                           "Demo task", 
                           cTaskStack, 
                           STACK_SIZE, 
                           NULL,
                           TASK_PRIORITY, 
                           &xHandle 
                         ) != pdPASS )
         {
              /* The task was not created successfully. The return value 
              * could have been checked to find out why. */
         }
         else
```
}

```
 {
          /* Use the handle to query the priority of the created task. */ if( xTaskPriorityGet( xHandle, &uxCreatedPriority ) != pdPASS )
\{ /* Could not obtain the task priority. The return value could have been 
               * checked to find out why. */
 }
           /* Query our own priority. */
           if( xTaskPriorityGet( NULL, &uxOurPriority ) != pdPASS )
\{ /* Could not obtain our own priority - should never get here when using NULL. */
 }
           /* Is our priority higher than the priority of the task just created? */
           if( uxOurPriority > uxCreatedPriority )
\{/* Yes. */ }
       }
```
# **xTaskPrioritySet()**

task.h portBASE TYPE xTaskPrioritySet( xTaskHandle pxTask, unsigned portBASE TYPE uxNewPriority );

# **Summary**

Changes the priority of a task.

## **Parameters**

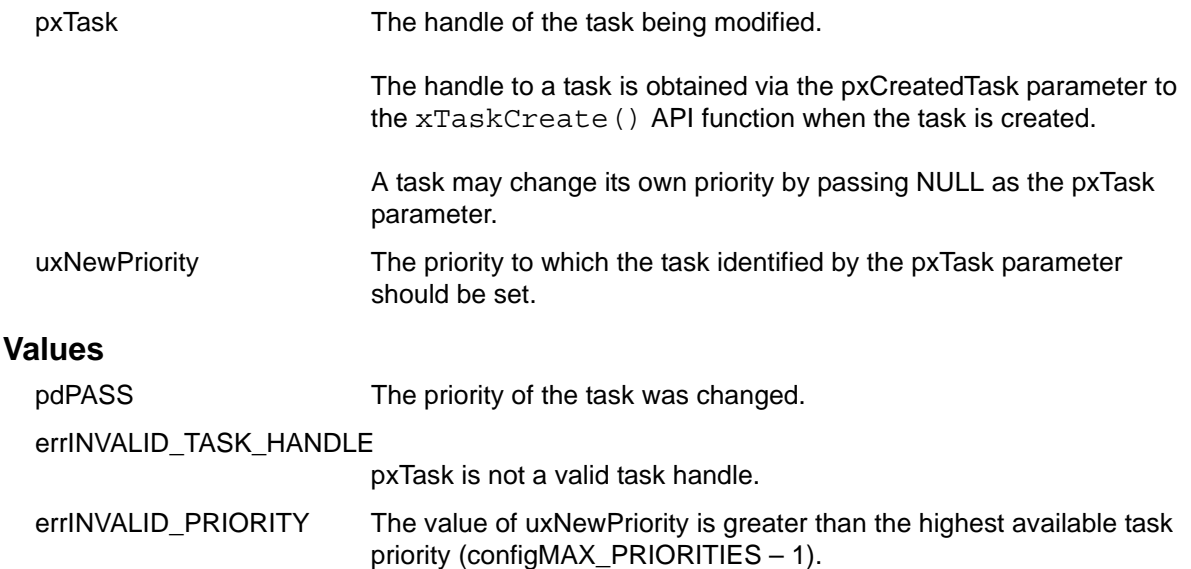

# **Notes**

**Return** 

#### **ESSENTIAL COMPLIANCE INFORMATION**

- **•** xTaskPrioritySet() must not be called from within an interrupt service routine.
- **•** xTaskPrioritySet() must only be called from an executing task and therefore, must not be called while the scheduler is in the Initialization state (prior to the scheduler being started).
- Do not use the xTaskPrioritySet() API function to modify the priority of the idle task. The idle task never enters the Blocked or Suspended state and completely starves lower priority tasks of execution time if its priority is not the lowest (or equal to the lowest) priority in the application.
- **•** It is possible for more than one task to be in the Blocked state while waiting for an event to occur on the same queue. When this is the case, the set of tasks that are waiting for the same event are referenced in priority order. When the queue event occurs, it is the task that is referenced first that is moved out of the Blocked state and into the Ready state – thus ensuring (due to the priority ordering) that it is the highest priority task that is unblocked. Using  $xTaskPrioritySet()$  to change the priority of a task that is one of a set of tasks blocked to wait for an event does not force the series in which the tasks are referenced to be reordered. This could lead to a queue event transitioning a task into the Ready state when there is a task of higher priority waiting for the same event.
- **•** Calling xTaskPrioritySet() can result in a context switch being performed. Each task maintains its own interrupt state, therefore calling xTaskPrioritySet() while interrupts are disabled could cause a context switch to a task that has interrupts enabled. Interrupts would once again be disabled when the task calling xTaskPrioritySet() next entered the Running state.

#### **ESSENTIAL COMPLIANCE INFORMATION (CONTINUED)**

**•** Calling xTaskPrioritySet() while the scheduler is in the Suspended state defers any necessary context switch until such time that the scheduler re-enters the Active state.

# **Example**

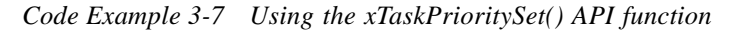

```
void vAFunction( void )
     {
     xTaskHandle xHandle;
         /* Create a task, storing the handle. */
         if( xTaskCreate( vTaskCode, 
                           "Demo task", 
                           cTaskStack, 
                           STACK_SIZE, 
                           NULL,
                           TASK_PRIORITY, 
                           &xHandle 
                         ) != pdPASS )
         {
             /* The task was not created successfully. The return value could 
               * have been checked to find out why. */
         }
         else
         {
            /* Use the handle to raise the priority of the created task. */ vTaskPrioritySet( xHandle, TASK_PRIORITY + 1 );
             /* Use a NULL handle to modify our own priority. */
             vTaskPrioritySet( NULL, 1 );
         }
     }
```
# **xTaskSuspend()**

task.h portBASE TYPE xTaskSuspend( xTaskHandle pxTaskToSuspend );

## **Summary**

Places a task into the Suspended state.

## **Parameters**

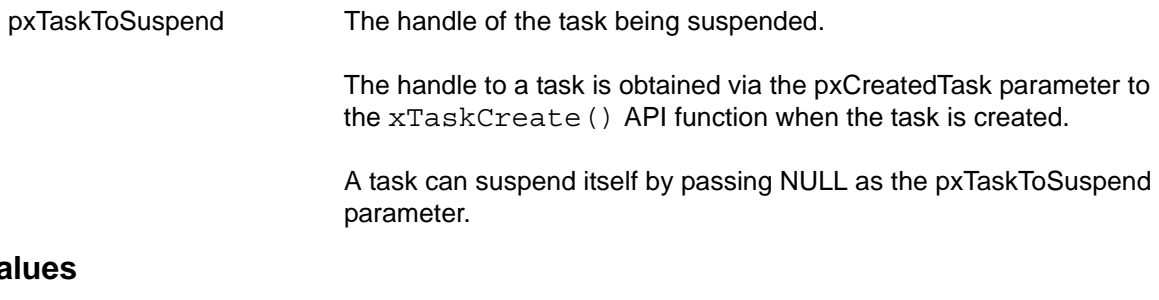

# **Return Va**

pdPASS The task was successfully suspended.

errSCHEDULER\_IS\_SUSPENDED

The scheduler was in the Suspended state when xTaskSuspend() was called. The scheduler cannot select a different task to enter the Running state when it is suspended and therefore, is unable to select a new task to run if a task suspends itself.

#### errINVALID\_TASK\_HANDLE

pxTaskToSuspend is not a valid task handle.

errTASK\_ALREADY\_SUSPENDED

The task referenced by the pxTaskToSuspend handle was already in the Suspended state.

# **Notes**

#### **ESSENTIAL COMPLIANCE INFORMATION**

- **•** xTaskSuspend() must not be called from within an interrupt service routine.
- **•** xTaskSuspend() must only be called from an executing task and therefore, must not be called while the scheduler is in the Initialization state (prior to the scheduler being started).
- **•** xTaskSuspend() must not be used to suspend the idle task unless at least one other task has been created that is guaranteed never to enter the Blocked or Suspended state.
- **•** Calling xTaskSuspend() can result in a context switch being performed. Each task maintains its own interrupt state, therefore calling xTaskSuspend() while interrupts are disabled could cause a context switch to a task that has interrupts enabled. Interrupts are once again disabled when the task calling xTaskSuspend() next enters the Running state.

# **Example**

*Code Example 3-8 Using the xTaskSuspend() API function*

```
void vAFunction( void )
     {
```

```
 xTaskHandle xHandle;
         /* Create a task, storing the handle. */
        if( xTaskCreate( vTaskCode, 
                          "Demo task", 
                          cTaskStack, 
                          STACK_SIZE, 
                          NULL,
                          TASK_PRIORITY, 
                          &xHandle 
                        ) != pdPASS )
         {
             /* The task was not created successfully. The return value could have been 
             * checked to find out why. */
        }
        else
         { 
             /* Use the handle to suspend the created task. */
            if( xTaskSuspend( xHandle ) != pdPASS )
\{ /* Could not suspend the task. The return value could have been checked to 
                 * find out why. */
 }
             /* The created task will not run during this period, unless another task calls 
              * xTaskResume( xHandle ). */
             /* Suspend ourselves. */
            xTaskSuspend( NULL );
             /* We cannot reach here unless another task calls xTaskResume() with the handle 
             * to the task from which this function was called as the parameter. */
        }
    }
```
# **xTaskResume()**

task.h portBASE TYPE xTaskResume( xTaskHandle pxTaskToResume );

# **Summary**

Transitions a task from the Suspended state to the Ready state. The task must have previously been suspended using a call to xTaskSuspend().

# **Parameters**

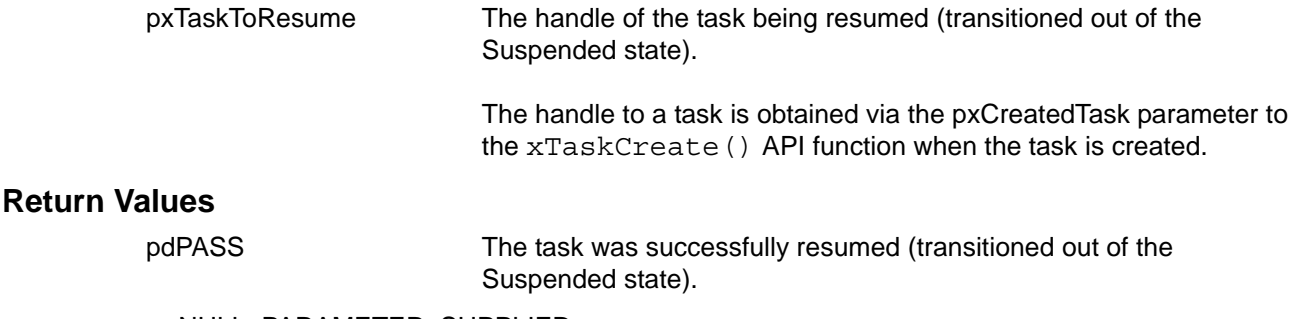

errNULL\_PARAMETER\_SUPPLIED

pxTaskToResume is NULL.

## errINVALID\_TASK\_HANDLE

pxTaskToResume is not a valid task handle (and not NULL).

#### errTASK\_WAS\_NOT\_SUSPENDED

The task referenced by the pxTaskToResume handle was not in the Suspended state.

# **Notes**

A task can block to wait for a queue event, specifying a timeout period. It is legitimate to move such a Blocked task into the Suspended state using a call to xTaskSuspend(), then out of the Suspended state and into the Ready state using a call to xTaskResume(). Following this scenario, the next time the task enters the Running state, it checks whether its timeout period has expired in the meantime. If the timeout period has not expired, the task once again enters the Blocked state to wait for the queue event for the remainder of the originally specified timeout period.

A task can also block to wait for a temporal event using the xTaskDelay() or xTaskDelayUntil() API functions. It is legitimate to move such a Blocked task into the Suspended state using a call to xTaskSuspend(), then out of the Suspended state and into the Ready state using a call to xTaskResume(). Following this scenario, the next time the task enters the Running state, it exits the xTaskDelay() or xTaskDelayUntil() function as if the specified delay period had expired, even if this is not actually the case.

#### **ESSENTIAL COMPLIANCE INFORMATION**

- **•** xTaskResume() must not be called from within an interrupt service routine.
- **•** xTaskResume() must only be called from an executing task and therefore, must not be called while the scheduler is in the Initialization state (prior to the scheduler being started).
- **•** Calling xTaskResume() can result in a context switch being performed. Each task maintains its own interrupt state, therefore calling xTaskResume() while interrupts are disabled could cause a context switch to a task that has interrupts enabled. Interrupts are once again disabled when the task calling xTaskResume() next enters the Running state.
- Calling xTaskResume () while the scheduler is in the Suspended state defers any necessary context switch until such time that the scheduler re-enters the Active state.

# **Example**

*Code Example 3-9 Using the xTaskResume() API function*

```
void vAFunction( void )
\{ xTaskHandle xHandle;
         /* Create a task, storing the handle. */
         if( xTaskCreate( vTaskCode, 
                          "Demo task", 
                          cTaskStack, 
                          STACK_SIZE, 
                          NULL,
                          TASK_PRIORITY, 
                          &xHandle 
                        ) != pdPASS )
         {
             /* The task was not created successfully. The return value could have been checked 
              * to find out why. */
         }
         else
\{ /* Use the handle to suspend the created task. The return value should be checked to 
              * ensure the task is successfully suspended. */
             xTaskSuspend( xHandle );
             /* The suspended task will not run during this period, unless another task calls 
              * xTaskResume( xHandle ). */
             /* Resume the suspended task again. */
             if( xTaskResume( xHandle ) != pdPASS )
\{ /* Could not resume the task. The return value could have been checked to find 
                  * out why. */
 } 
             /* The created task is again available to the scheduler. */
        }
     }
```
# **Scheduler Control Functions**

The following Schedule Control functions are included in the SAFE**RTOS** API:

- [xTaskStartScheduler\(\) on page 50](#page-49-0)
- [vTaskSuspendScheduler\(\) on page 51](#page-50-0)
- [xTaskResumeScheduler\(\) on page 53](#page-52-0)
- [xTaskGetTickCount\(\) on page 54](#page-53-0)
- [taskYIELD\(\) on page 55](#page-54-0)
- [taskYIELD\\_FROM\\_ISR\(\) on page 56](#page-55-0)
- [taskENTER\\_CRITICAL\(\) on page 57](#page-56-0)
- [taskEXIT\\_CRITICAL\(\) on page 59](#page-58-0)

# <span id="page-49-0"></span>**xTaskStartScheduler()**

task.h portBASE TYPE xTaskStartScheduler( portBASE TYPE xUseKernelConfigurationCheck );

## **Summary**

Starts the scheduler by transitioning the scheduler from the Initialization state into the Active state.

Starting the scheduler causes the highest priority task that was created while the scheduler was in the Initialization state to enter the Running state.

#### **Parameters**

xUseKernelConfigurationCheck

A Boolean which indicates whether the kernel configuration parameters should be checked.

# **Return Values**

errNO\_TASKS\_CREATED A task was not created prior to calling xTaskStartScheduler().

errSCHEDULER\_ALREADY\_RUNNING

The scheduler is already in the Active state.

errCOULD\_NOT\_START\_IDLE\_TASK

The scheduler could not be started as an error was encountered while creating the idle task.

The xTaskStartScheduler() API function does not return if the scheduler starts successfully.

# **Notes**

#### **ESSENTIAL COMPLIANCE INFORMATION**

- **•** xTaskStartScheduler() must not be called from within an interrupt service routine.
- **•** See [Chapter 4, "Stellaris® ARM® Cortex™-M3 Processor Core Port-Specific Information,](#page-72-0)" for details of the architecture-specific requirements that must be fulfilled before calling xTaskStartScheduler() (for example, the processor mode from which the function can be called).

# **Example**

See [Code Example 1-5](#page-22-0), ["Using a gatekeeper task to control access to a resource" on page 23.](#page-22-0)

# <span id="page-50-0"></span>**vTaskSuspendScheduler()**

```
task.h
void vTaskSuspendScheduler( void );
```
## **Summary**

Transitions the scheduler from the Active state to the Suspended state.

A context switch will not occur while the scheduler is in the Suspended state but instead be held pending until the scheduler re-enters the Active state.

#### **Parameters**

None.

# **Return Values**

None.

#### **Notes**

Suspending the scheduler allows a task to execute without the risk of interference from other tasks.

Calls to vTaskSuspendScheduler() can be nested. The same number of calls must be made to xTaskResumeScheduler() as were previously made to

vTaskSuspendScheduler() before the scheduler leaves the Suspended state and re-enters the Active state.

#### **ESSENTIAL COMPLIANCE INFORMATION**

- **•** vTaskSuspendScheduler() must not be called from an interrupt service routine.
- **•** Interrupts remain enabled while the scheduler is suspended.
- **•** The tick count value will not increase while scheduler is in the Suspended state (although tick interrupts are not missed).
- **•** vTaskSuspendScheduler() must only be called from an executing task and therefore, must not be called while the scheduler is in the Initialization state (prior to the scheduler being started).
- The count of nested calls to vTaskSuspendScheduler() will overflow if it reaches the 0xffffffff (the maximum unsigned 32bit value).

# **Example**

<span id="page-50-1"></span>*Code Example 3-10 Using the vTaskSuspendScheduler() and xTaskResumeScheduler() API functions*

```
/* A function that suspends then resumes the scheduler. */
     void vDemoFunction( void )
     {
         /* This function suspends the scheduler. When it is called from
          * vTask1 the scheduler is already suspended, so this call creates a 
          * nesting depth of 2. */
        vTaskSuspendScheduler();
         /* Perform an action here. */
         /* As calls to vTaskSuspendScheduler() are nested resuming the scheduler
          * does not cause the scheduler to re-enter the active state at this time. */
        xTaskResumeScheduler();
     }
```

```
 void vTask1( void * pvParameters )
\{for(j; ) {
             /* Perform some actions here. */
             /* At some point the task wants to perform a long operation during
              * which it does not want to get swapped out, or it wants to access data
              * which is also accessed from another task (but not from an interrupt). 
              * It cannot use taskENTER_CRITICAL()/taskEXIT_CRITICAL() as the 
              * length of the operation may cause interrupts to be missed */
             /* Prevent the scheduler from performing a context switch. */
             vTaskSuspendScheduler();
             /* Perform the operation here. There is no need to use critical
              * sections as the task has all the processing time other than that 
              * utilized by interrupt service routines.*/ 
             /* Calls to vTaskSuspendScheduler can be nested so it is safe to 
              * call a function which also calls vTaskSuspendScheduler. */
             vDemoFunction();
             /* The operation is complete. Set the scheduler back into the Active
              * state. */
             if( xTaskResumeScheduler() == pdTRUE )
\left\{ \begin{array}{c} 1 & 1 \\ 1 & 1 \end{array} \right\} /* A context switch occurred as we resumed the scheduler. */
 }
             else
\{ /* A context switch did not occur as we resumed the scheduler.
                  * Maybe we want to perform one here? */
                 taskYIELD();
 }
        }
    }
```
# <span id="page-52-0"></span>**xTaskResumeScheduler()**

task.h portBASE TYPE xTaskResumeScheduler( void );

## **Summary**

Transitions the scheduler out of the Suspended state and into the Active state.

#### **Parameters**

None.

#### **Return Values**

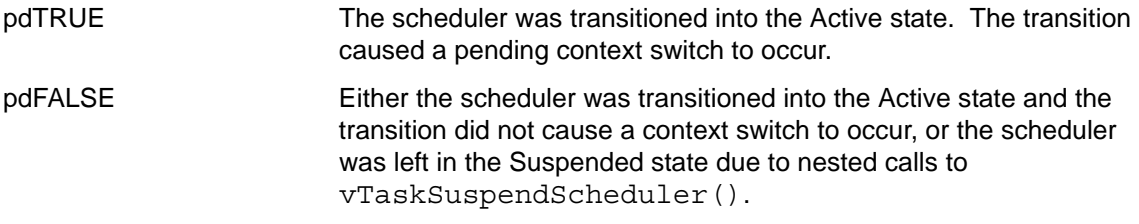

errSCHEDULER\_WAS\_NOT\_SUSPENDED

The scheduler was not in the Suspended state.

## **Notes**

- Calls to xTaskResumeScheduler() transition the scheduler out of the Suspended state following a previous call to vTaskSuspendScheduler().
- Calls to vTaskSuspendScheduler() can be nested.
- $\blacksquare$  The same number of calls must be made to  $x$ TaskResumeScheduler() as were previously made to vTaskSuspendScheduler() before the scheduler will leave the Suspended state and re-enter the Active state.

#### **ESSENTIAL COMPLIANCE INFORMATION**

- **•** xTaskResumeScheduler() must not be called from within an interrupt service routine.
- **•** xTaskResumeScheduler() must only be called from an executing task and therefore, must not be called while the scheduler is in the Initialization state (prior to the scheduler being started).
- Calling xTaskResumeScheduler () can result in a context switch being performed. Each task maintains its own interrupt state therefore, calling xTaskResumeScheduler() while interrupts are disabled could cause a context switch to a task that has interrupts enabled. Interrupts are once again disabled when the task calling xTaskResumeScheduler() next enters the Running state.

# **Example**

See [Code Example 3-10, "Using the vTaskSuspendScheduler\(\) and xTaskResumeScheduler\(\)](#page-50-1)  [API functions" on page 51](#page-50-1)

# <span id="page-53-0"></span>**xTaskGetTickCount()**

task.h portTickType xTaskGetTickCount( void );

## **Summary**

Returns the current tick value.

#### **Parameters**

None.

## **Return Values**

xTaskGetTickCount() always returns the current tick count value.

#### **Notes**

Time is measured in ticks. xTaskGetTickCount() effectively returns the time since the scheduler was started.

#### **ESSENTIAL COMPLIANCE INFORMATION**

- **•** xTaskGetTickCount() must not be called from an interrupt service routine.
- **•** The tick value will eventually overflow, returning to zero. The frequency at which this occurs is dependent both on the type chosen to hold the tick value (See [Table 1-4 on page 17](#page-16-0) for information about portTickType) and the frequency of the tick interrupt.
- **•** xTaskGetTickCount() will always return zero prior to a successful call to xTaskStartScheduler().

# **Example**

*Code Example 3-11 Using the xTaskGetTickCount() API function*

```
void vAFunction( void )
\{ portTickType xTime1, xTime2, xExecutionTime
        /* Get the time when the function started. */ xTime1 = xTaskGetTickCount();
         /* Perform some operation. */
         /* Get the time following the execution of the operation. */
         xTime2 = xTaskGetTickCount();
         /* Approximately how long did the operation take? */
         xExectutionTime = xTime2 – xTime1;
     }
```
# <span id="page-54-0"></span>**taskYIELD()**

```
task.h
Macro: taskYIELD()
```
#### **Summary**

Yielding is where a task volunteers to leave the Running state by re-entering the Ready state before using all of its time slice. For more information, see ["Yielding" on page 19](#page-18-0).

## **Parameters**

None.

#### **Return Values**

None.

#### **Notes**

#### **ESSENTIAL COMPLIANCE INFORMATION**

- **•** taskYIELD() must only be called from an executing task and therefore, must not be called while the scheduler is in the Initialization state (prior to the scheduler being started).
- **•** Calling taskYIELD() while the scheduler is suspended will not result in a yield being performed until such a time that the scheduler re-enters the Active state. The yield is held pending.
- **•** taskYIELD() must not be called from an interrupt service routine.
- **•** Each task maintains its own interrupt status. Yielding when interrupts are disabled could cause a context switch to a task that has interrupts enabled. Interrupts would once again be disabled when the task calling taskYIELD() next enters the Running state.

# **Example**

*Code Example 3-12 Using the taskYIELD() API function*

```
void vATask( void * pvParameters)
    {
        for(j; j) {
             /* Perform some actions. */
             /* We are not desperate for processing time now. If there are any tasks of 
              * equal priority to this task that are in the Ready state then let them execute
              * now even though we have not used all of our time slice. */
             taskYIELD();
             /* If there were any tasks of equal priority to this task in the Ready state 
              * then they will have executed before we reach here. If there were no other
              * tasks of equal priority in the Ready state we would have just continued.
\star * There will not be any tasks of higher priority that are in the Ready state as
              * if there were this task would not be in the Running state in the first place. */
         }
     }
```
# <span id="page-55-0"></span>**taskYIELD\_FROM\_ISR()**

task.h

Macro: taskYIELD FROM ISR( xSwitchRequired )

#### **Summary**

A version of taskYIELD() that can be called from within an interrupt service routine.

#### **Parameters**

xSwitchRequired Set to zero if a context switch is not required, or a non-zero value if a context switch is required.

# **Return Values**

None.

#### **Notes**

Calling either xQueueSendFromISR() or xQueueReceiveFromISR() within an interrupt service routine can potentially cause a task to leave the Blocked state which then necessitates a context switch if the unblocked task has a higher priority than the interrupted task.

A context switch is performed transparently (within the API functions) when either xQueueSend() or xQueueReceive() cause a task of higher priority than the calling task to exit the Blocked state. This behavior is desirable from a task, but not from an interrupt service routine. Therefore, xQueueSendFromISR() and xQueueReceiveFromISR(), rather than performing the context switch themselves, instead return a value indicative of whether a context switch is required. If a context switch is required, the application writer can use

taskYIELD\_FROM\_ISR() to perform the context switch at the most appropriate time, normally at the end of the interrupt handler.

See ["xQueueSendFromISR\(\)" on page 69](#page-68-0) and ["xQueueReceiveFromISR\(\)" on page 71](#page-70-0) which describe the xQueueSendFromISR() and xQueueReceiveFromISR() functions respectively for more information.

#### **ESSENTIAL COMPLIANCE INFORMATION**

- taskYIELD FROM ISR() must only be called from within an interrupt service routine.
- Interrupt service routines that call taskYIELD\_FROM\_ISR() must not be permitted to execute prior to the scheduler being started.

# **Example**

See [Code Example 1-6](#page-24-0), ["Deferring interrupt processing to the task level" on page 25,](#page-24-0) [Code Example 3-18](#page-69-0), ["Using the xQueueSendFromISR\(\) API function" on page 70,](#page-69-0) and [Code Example 3-19](#page-71-0), ["Using the xQueueReceiveFromISR\(\) API function" on page 72.](#page-71-0)

# <span id="page-56-0"></span>**taskENTER\_CRITICAL()**

task.h Macro: taskENTER\_CRITICAL()

# **Summary**

Critical sections are entered by calling taskENTER\_CRITICAL() and exited by calling taskEXIT\_CRITICAL(). Entering a critical section disables interrupts that have been assigned a priority of 5 or below (that is interrupts with priorities 5, 6 and 7). Exiting a critical section will enable all interrupt priority levels (assuming the nesting count is zero).

Preemptive context switches can only occur from within an interrupt or priority 7, so as long as tasks remain disabled at priority 5 and below, the task that called  $taskENTER$  CRITICAL() is guaranteed to remain in the Running state until the critical section is exited.

It is safe for critical sections to become nested because the kernel keeps a count of the nesting depth. The critical section is only exited when the nesting depth returns to zero – which is when one call to taskEXIT CRITICAL() has been executed for every preceding call to taskENTER\_CRITICAL().

Critical sections must be kept short, otherwise, they will adversely affect interrupt response times. Every call to taskENTER\_CRITICAL() must be closely paired with a call to taskEXIT\_CRITICAL().

SAFE**RTOS** API functions should not be called from within a critical section.

For more information on interrupts see ["Interrupts" on page 75](#page-74-0) in [Chapter 4](#page-72-0), ["Stellaris® ARM®](#page-72-0)  [Cortex™-M3 Processor Core Port-Specific Information.](#page-72-0)"

# **Parameters**

None.

# **Return Values**

None.

# **Notes**

Calls to taskENTER CRITICAL() can be nested. The same number of calls must be made to taskEXIT CRITICAL() as have previously been made to taskENTER CRITICAL() before the critical region is exited and interrupts are enabled.

The longer a critical region takes to execute, the less responsive the application will be to interrupts. Therefore, all calls to taskENTER\_CRITICAL() should be closely followed by a matching call to taskEXIT CRITICAL().

Each call to taskENTER\_CRTICAL() must have a corresponding call to taskEXIT\_CRITICAL().

#### **ESSENTIAL COMPLIANCE INFORMATION**

- **•** taskENTER\_CRITICAL() must not be called from an interrupt service routine.
- Critical sections implemented using the taskENTER\_CRITICAL() and taskEXIT\_CRITICAL() macros must be kept short in order that the system responsiveness to interrupts is maintained. The actual acceptable length is application-dependent.
- Calling taskENTER CRITICAL() and taskEXIT CRITICAL() should be the only method used to disable and enable interrupts respectively.
- **•** API functions must not be called from within a critical section.
- The count of nested calls to taskENTER CRITICAL() will eventually overflow with the maximum value that can be held in the type defined as portBASE\_TYPE being the maximum nesting count that can be maintained.

## **Example**

<span id="page-57-0"></span>*Code Example 3-13 Using the taskENTER\_CRITICAL() and taskEXIT\_CRITICAL() macros*

```
/* A function that also uses a critical region. */ void vDemoFunction( void )
     {
         /* This function uses taskENTER_CRITICAL() to implement a critical region. 
         * It is itself called from within a critical region within vTask1, so this 
          * call creates a nesting depth of 2. */
         taskENTER_CRITICAL();
         /* Perform an action here. */
         /* As calls to taskENTER_CRITICAL() are nested this call does not result in
          * interrupts being enabled. */
        taskEXIT_CRITICAL();
     }
     void vTask1( void * pvParameters )
\{for(j; j) {
             /* Perform some actions here. */
             /* At some point the task wants to perform an operation within a critical
              * region so calls taskENTER_CRITICAL() to disable interrupts. */
             taskENTER_CRITICAL();
             /* Perform the operation here. This part of the code must be kept
              * short as interrupts cannot execute. */
            /* Calls to taskENTER CRITICAL() can be nested so it is safe to
              * call a function which also calls taskENTER_CRITICAL. */
             vDemoFunction();
             /* The operation is complete. Exit the critical region. */
             taskEXIT_CRITICAL();
        }
     }
```
# <span id="page-58-0"></span>**taskEXIT\_CRITICAL()**

task.h Macro: taskEXIT CRITICAL()

# **Summary**

Critical sections are exited by calling taskEXIT CRITICAL().

Preemptive context switches can only occur from within an interrupt of priority 7, so as long as tasks remain within a critical section, the task is guaranteed to remain in the Running state until taskEXIT\_CRITICAL() is called.

It is safe for critical sections to become nested because the kernel keeps a count of the nesting depth. The critical section is exited only when the nesting depth returns to zero – which is when one call to taskEXIT\_CRITICAL() has been executed for every preceding call to taskENTER\_CRITICAL().

Critical sections must be kept very short otherwise they will adversely affect interrupt response times. Every call to taskENTER\_CRITICAL() must be closely paired with a call to taskEXIT\_CRITICAL().

SAFE**RTOS** API functions should not be called from within a critical section.

For more information on interrupts see ["Interrupts" on page 75](#page-74-0) in [Chapter 4](#page-72-0), ["Stellaris® ARM®](#page-72-0)  [Cortex™-M3 Processor Core Port-Specific Information.](#page-72-0)"

# **Parameters**

None.

# **Return Values**

None.

# **Notes**

Calls to taskENTER CRITICAL() can be nested. The same number of calls must be made to taskEXIT CRITICAL() as have previously been made to taskENTER CRITICAL() before the critical region is exited and interrupts are enabled.

The longer a critical region takes to execute, the less responsive the application is to interrupts. Therefore, all calls to taskENTER\_CRITICAL() should be closely followed by a matching call to taskEXIT\_CRITICAL().

Each call to taskENTER\_CRTICAL() must have a corresponding call to taskEXIT\_CRITICAL().

#### **ESSENTIAL COMPLIANCE INFORMATION**

- taskEXIT CRITICAL() must not be called from an interrupt service routine.
- Critical sections implemented using the taskENTER\_CRITICAL() and taskEXIT\_CRITICAL() macros must be kept short in order that the system responsiveness to interrupts is maintained. The actual acceptable length is application dependent.
- Calling taskENTER\_CRITICAL() and taskEXIT\_CRITICAL() should be the only method used to disable and enable interrupts respectively.
- **•** API functions must not be called from within a critical section.

# **Example**

See [Code Example 3-13](#page-57-0), ["Using the taskENTER\\_CRITICAL\(\) and taskEXIT\\_CRITICAL\(\) macros" on](#page-57-0)  [page 58](#page-57-0).

# **Queue Functions**

The following Queue functions are available in the SAFE**RTOS** API:

- [xQueueCreate\(\) on page 62](#page-61-0)
- [xQueueSend\(\) on page 64](#page-63-0)
- [xQueueReceive\(\) on page 66](#page-65-0)
- [xQueueMessagesWaiting\(\) on page 68](#page-67-0)
- [xQueueSendFromISR\(\) on page 69](#page-68-0)
- [xQueueReceiveFromISR\(\) on page 71](#page-70-0)

# <span id="page-61-0"></span>**xQueueCreate()**

```
queue.h
portBASE_TYPE xQueueCreate( signed portCHAR *pcQueueMemory, 
                             unsigned portBASE_TYPE uxBufferLength, 
                             unsigned portBASE_TYPE uxQueueLength, 
                             unsigned portBASE_TYPE uxItemSize, 
                             xQueueHandle *pxQueue 
); \overline{\phantom{a}}
```
## **Summary**

Creates a queue.

### **Parameters**

**Return** 

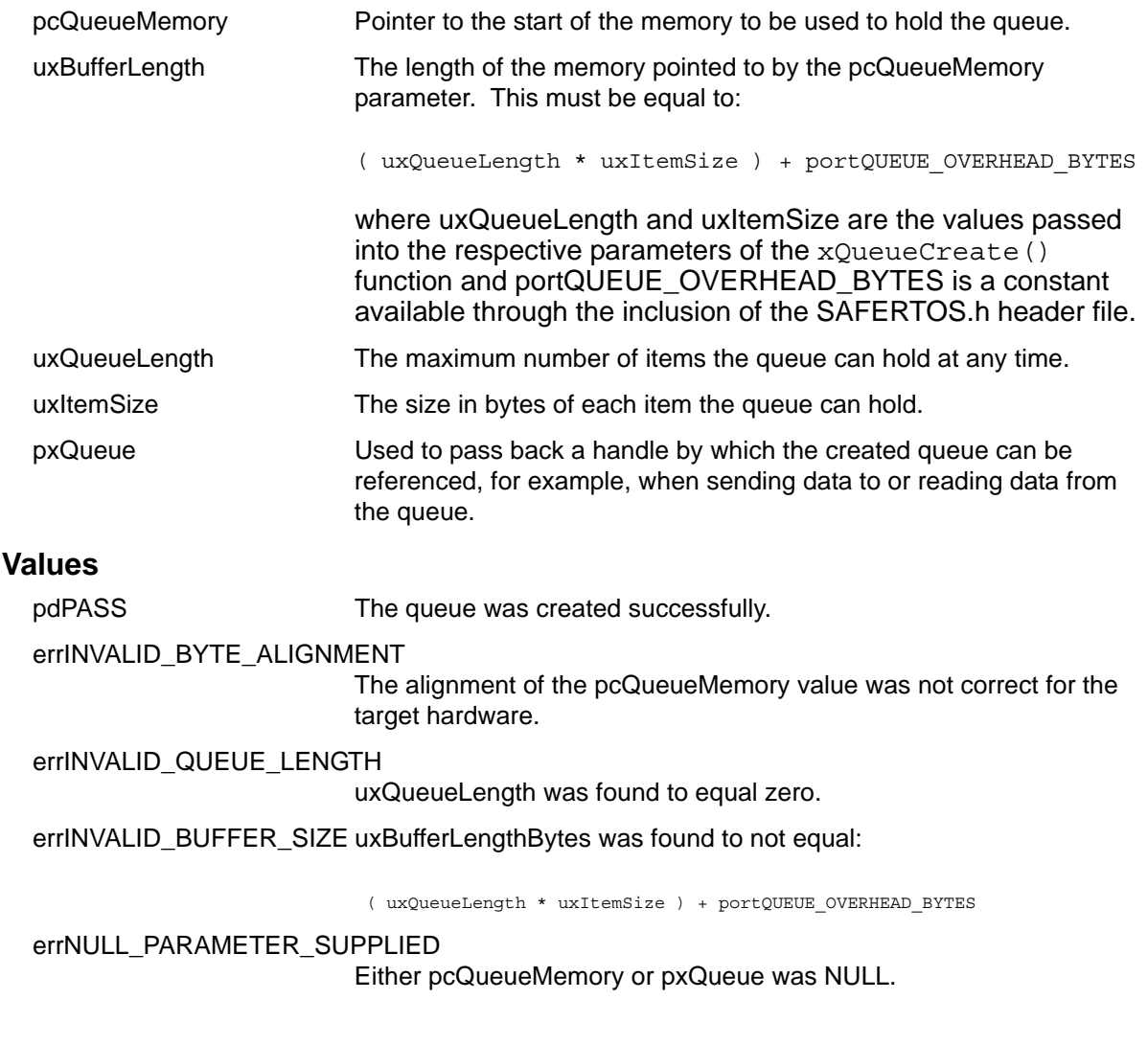

Queues can be created prior to the scheduler being started and from within a task after the scheduler has been started.

**Notes**

# **Example**

<span id="page-62-0"></span>*Code Example 3-14 Using the xQueueCreate() API function*

```
/* Define the data type that will be queued. */
    typedef struct A_Message
     {
        portCHAR ucMessageID;
        portCHAR ucData[ 20 ];
     } AMessage;
     /* Define the queue parameters. */
    #define QUEUE LENGTH 5
    #define QUEUE ITEM SIZE sizeof( AMessage )
     /* Define the buffer to be used by the queue. */
     #define REQUIRED_BUFFER_SIZE ( ( QUEUE_LENGTH * QUEUE_ITEM_SIZE ) + portQUEUE_OVERHEAD_BYTES )
   portCHAR cQueueBuffer[ REQUIRED BUFFER SIZE ];
     int main( void )
     {
    xQueueHandle xQueue;
         if( xQueueCreate(
                             cQueueBuffer,
                             REQUIRED_BUFFER_LENGTH,
                            QUEUE LENGTH,
                             QUEUE_ITEM_SIZE,
                             &xHandle
                          ) != pdPASS )
         {
             /* The queue could not be created. The return value could have been checked to find out 
why. */ }
        return 1;
     }
```
# <span id="page-63-0"></span>**xQueueSend()**

queue.h portBASE\_TYPE xQueueSend( xQueueHandle pxQueue, const void \* const pvItemToQueue, portTickType xTicksToWait );

# **Summary**

Sends an item to a queue.

# **Parameters**

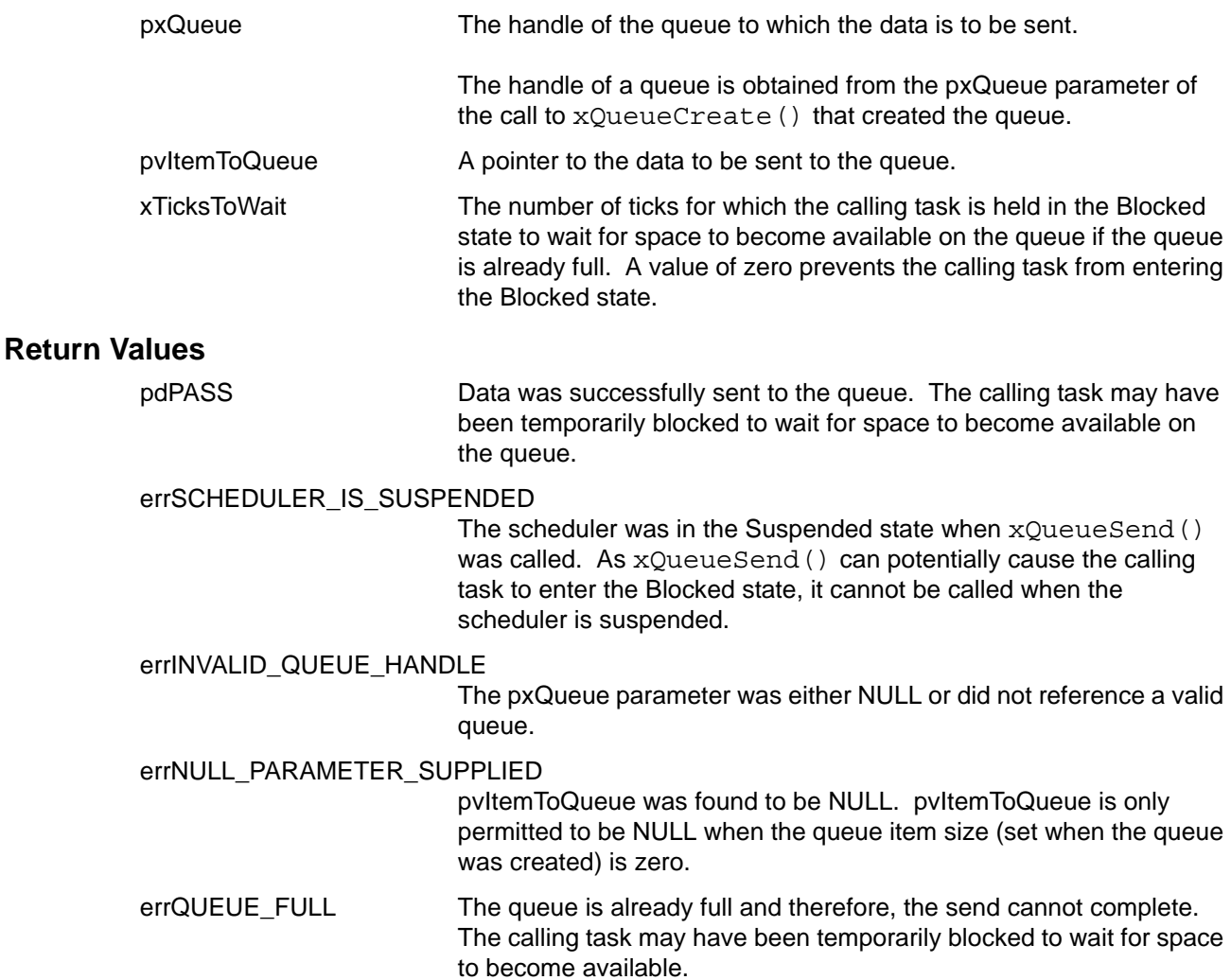

## **Notes**

#### **ESSENTIAL COMPLIANCE INFORMATION**

- **•** xQueueSend() must only be called from an executing task. Do not call while the scheduler is in the Initialization state (prior to the scheduler being started).
- **•** If xQueueSend() is called from within a critical section, then the critical section would not prevent the calling task from blocking. Each task maintains its own interrupt status and therefore, the calling task blocking could cause a switch to a task that has interrupts enabled.

# **Example**

This example sends an item to the queue created in [Code Example 3-14.](#page-62-0) It assumes the queue handle is passed into the task using the tasks parameter.

<span id="page-64-0"></span>*Code Example 3-15 Using the xQueueSend() API function*

```
void vATask( void *pvParameters )
     {
    xQueueHandle xQueue;
    AMessage xMessage;
         /* The queue handle is passed into this task as the task parameter. */
        xQueue = ( xQueueHandle ) pvParameters;
        for(j; j) {
             /* Create a message to send on the queue. */
            xMessage.ucMessageID = SEND_EXAMPLE;
             /* Send the message to the queue, waiting for 10 ticks for space become available
             * should the queue already be full. */
             if( xQueueSend( xQueue, &xMessage, 10 ) != pdPASS )
\{ /* We could not send to the queue. The return value could have been checked to find 
out why. */
 }
         }
     }
```
# <span id="page-65-0"></span>**xQueueReceive()**

queue.h

portBASE TYPE xQueueReceive( xQueueHandle pxQueue, void \*const pvBuffer, portTickType xTicksToWait );

# **Summary**

Retrieves an item from a queue.

# **Parameters**

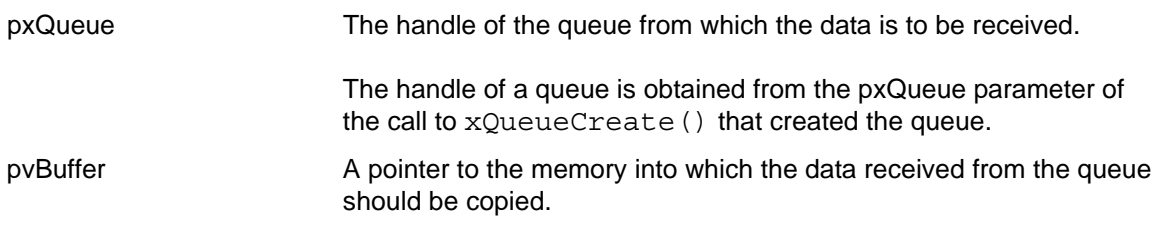

## **ESSENTIAL COMPLIANCE INFORMATION**

The length of the buffer for the pvBuffer parameter must be at least equal to the queue item size (set when the queue was created).

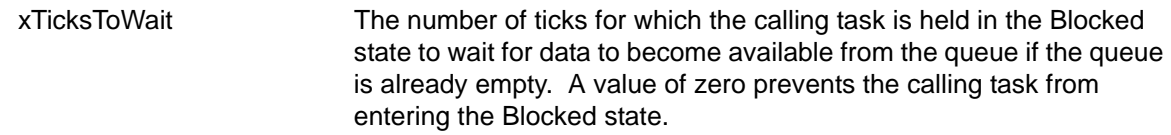

# **Return Values**

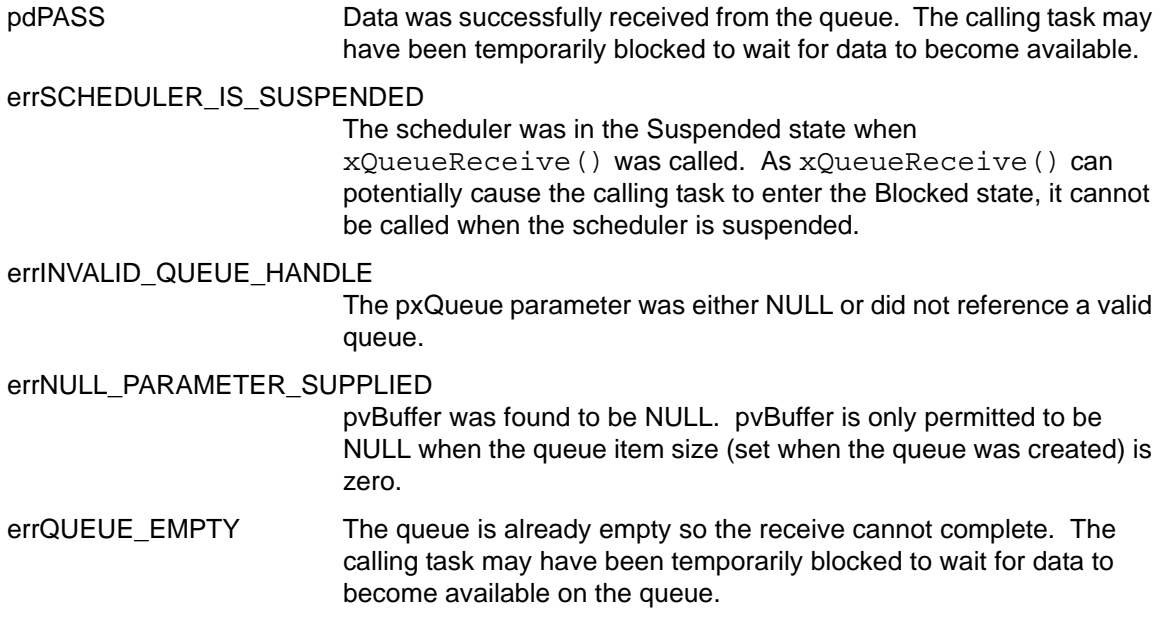

#### **Notes**

#### **ESSENTIAL COMPLIANCE INFORMATION**

- **•** xQueueReceive() must only be called from an executing task and therefore must not be called while the scheduler is in the Initialization state (prior to the scheduler being started).
- If xQueueReceive() were called from within a critical section, then the critical section would not prevent the calling task from blocking. Each task maintains its own interrupt status and therefore, the calling task blocking could cause a switch to a task that has interrupts enabled.

# **Example**

This example receives an item from the queue created in [TBD this should be a reference to example 3-14] [Code Example 3-15.](#page-64-0) It assumes the queue handle is passed into the task using the tasks parameter.

*Code Example 3-16 Using the xQueueReceive() API function*

```
void vAnotherTask( void *pvParameters )
    {
    xQueueHandle xQueue;
    AMessage xMessage;
        /* The queue handle is passed into this task as the task parameter. */
        xQueue = ( xQueueHandle ) pvParameters;
       for(j; ) {
            /* Wait for the maximum period for data to become available on the queue. */
            if( xQueueReceive( xQueue, &xMessage, portMAX_DELAY) != pdPASS )
\{ /* We could not receive from the queue. The return value could have been 
                 * checked to find out why. */
 }
            else
\{ /* xMessage now contains the received data. */
 }
        }
    }
```
# <span id="page-67-0"></span>**xQueueMessagesWaiting()**

queue.h portBASE TYPE xQueueMessagesWaiting( const xQueueHandle pxQueue, unsigned portBASE\_TYPE \*puxMessagesWaiting );

## **Summary**

Queries the number of items that are currently within a queue.

#### **Parameters**

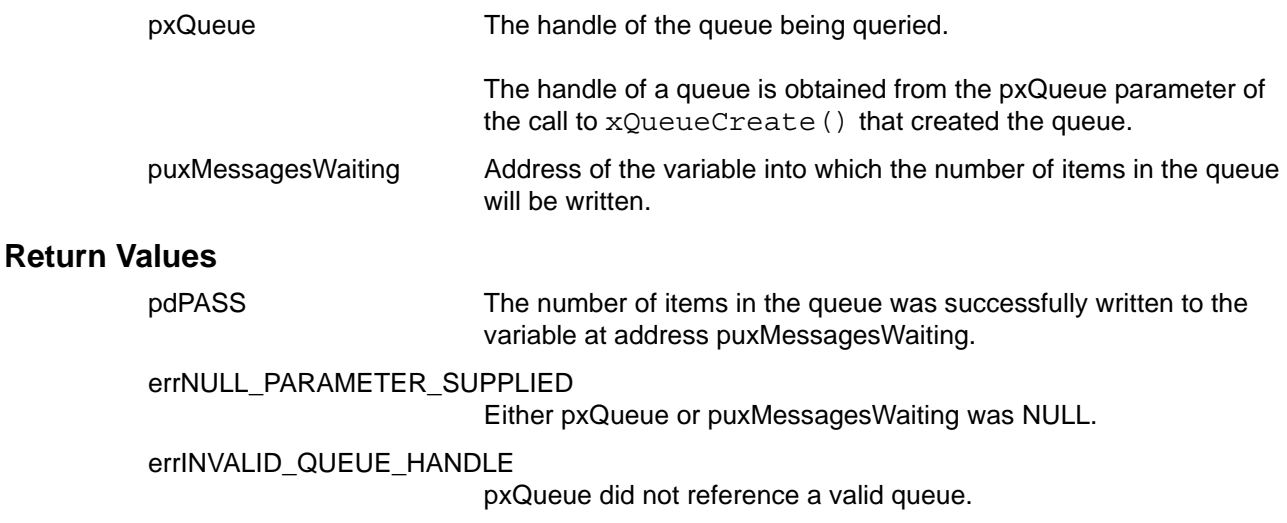

## **Notes**

#### **ESSENTIAL COMPLIANCE INFORMATION**

xQueueMessagesWaiting() must not be called from within an interrupt service routine.

# **Example**

*Code Example 3-17 Using the xQueueMessagesWaiting() API function*

```
void vAFunction( xQueueHandle xQueue )
     {
    unsigned portBASE_TYPE uxNumberOfItems;
         /* How many items are currently in the queue? */
         if( xQueueMessagesWaiting( xQueue, &uxNumberOfItems ) != pdPASS )
         {
           /* Could not query the queue. The return value could have been checked to find out why. */ }
         else
         {
             /* uxNumberOfItems is now set to the number of items currently within xQueue. */
         }
     }
```
# <span id="page-68-0"></span>**xQueueSendFromISR()**

```
queue.h
portBASE_TYPE xQueueSendFromISR( xQueueHandle pxQueue, 
                             const void *const pvItemToQueue, 
                             portBASE_TYPE *pxHigherPriorityTaskWoken 
) ;
```
# **Summary**

A version of  $x$ QueueSend() that can be called from an ISR. Unlike  $x$ QueueSend(), xQueueSendFromISR() does not permit a block time to be specified.

#### **Parameters**

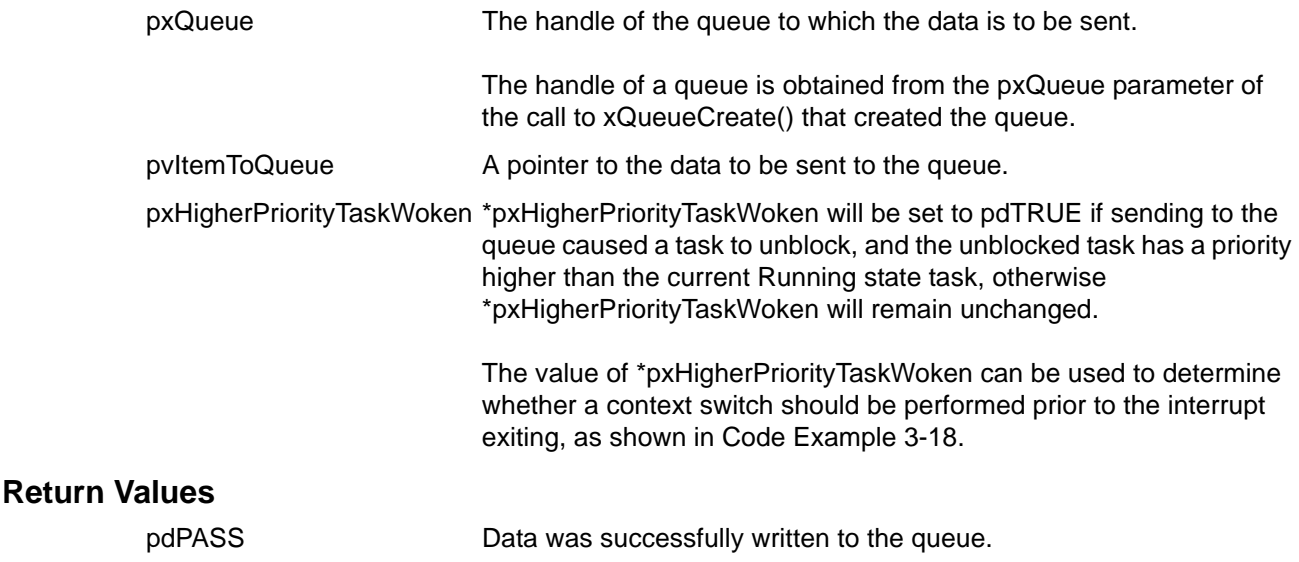

errINVALID\_QUEUE\_HANDLE

pxQueue was either NULL or did not reference a valid queue.

errNULL\_PARAMETER\_SUPPLIED

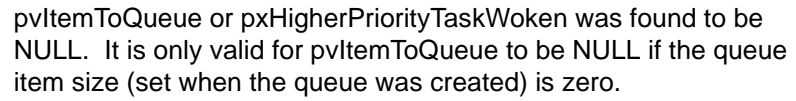

errQUEUE\_FULL The queue is already full and therefore, the send cannot complete.

#### **Notes**

Calling xQueueSendFromISR() within an interrupt service routine can potentially cause a task to leave the Blocked state, which necessitates a context switch if the unblocked task has a higher priority than that of the interrupted task. The context switch ensures that the interrupt returns directly to the highest priority Ready state task. However, unlike the xQueueSend () API function, xQueueSendFromISR() does not itself cause a context switch to occur.

A context switch is performed transparently (within the API function itself) when xQueueSend() causes a task of higher priority than the calling task to exit the Blocked state. While this behavior is desirable during the execution of a task, it might be undesirable during the execution on an interrupt if the interrupt service routine had not yet completed its processing. Therefore, xQueueSendFromISR(), rather than performing the context switch itself, instead returns a value in the pxHigherPriorityTaskWoken parameter to indicate whether a context switch is required. This is shown in [Code Example 3-18](#page-69-0).

#### **ESSENTIAL COMPLIANCE INFORMATION**

- **•** xQueueSendFromISR() should only be called from within an interrupt service routine.
- **•** xQueueSendFromISR() must not be called prior to the scheduler being started. Therefore, an interrupt that calls xQueueSendFromISR() must not be allowed to execute prior to the scheduler being started.

# **Example**

```
Code Example 3-18 Using the xQueueSendFromISR() API function
```

```
void vAnExampleISR( void )
    \{ portCHAR cIn;
    portBASE_TYPE xHigherPriorityTaskWoken;
         /* We have not yet woken a task. */
        xHigherPriorityTaskWoken = pdFALSE;
         /* By way of example, assume this interrupt empties a FIFO, sending
         each character it obtains onto a queue. Sending each character individually
         in this manner would in reality be inefficient and should normally be avoided. */
         while( prvCharactersInFIFO() == pdTRUE )
\{ cIn = prvGetNextCharacterFromFIFO();
             /* Send the character onto the queue. xHigherPriorityTaskWoken will get
             set to pdTRUE if the send operation causes a task to unblock, and the
             unblocked task has a priority higher than the current Running state task.
             It does not matter how many times this is called. For simplicity the return
             value is ignored. It is assumed that the queue xQueue has already been
             created and is expecting to receive single bytes. */
            xQueueSendFromISR( xQueue, &cIn, &xHigherPriorityTaskWoken );
 }
         /* Ensure the interrupt is cleared before leaving the function. */
         /* Now the buffer is empty and we have cleared the interrupt we pass 
        xHigherPriorityTaskWoken to taskYIELD_FROM_ISR() – which will cause a context
         switch only if xHigherPriorityTaskWoken was set to pdTRUE by one of the calls to
        xQueueSendFromISR(). */
       taskYIELD_FROM_ISR( xHigherPriorityTaskWoken );
```
}

# <span id="page-70-0"></span>**xQueueReceiveFromISR()**

queue.h

portBASE TYPE xQueueReceiveFromISR( xQueueHandle pxQueue, void \*const pvBuffer, portBASE TYPE \*pxHigherPriorityTaskWoken);

#### **Summary**

A version of xQueueReceive() that can be called from an ISR. Unlike xQueueReceive(), xQueueReceiveFromISR() does not permit a block time to be specified.

#### **Parameters**

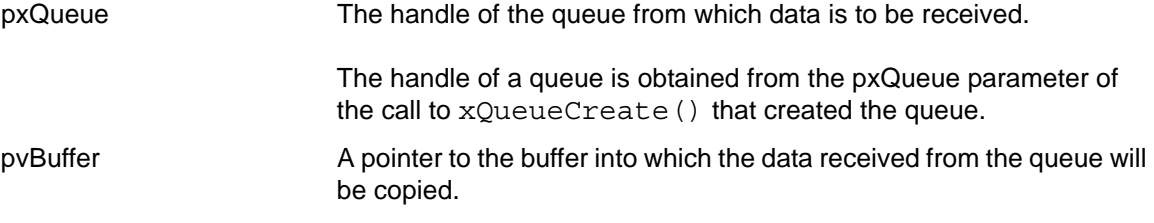

#### **ESSENTIAL COMPLIANCE INFORMATION**

The length of the buffer must be at least equal to the queue item size (set when the queue was created).

#### pxHigherPriorityTaskWoken

\*pxHigherPriorityTaskWoken will be set to pdTRUE if receiving from the queue caused a task to unblock, and the unblocked task has a priority higher than the current Running state task, otherwise \*pxHigherPriorityTaskWoken will remain unchanged.

The value of \*pxHigherPriorityTaskWoken can be used to determine whether a context switch should be performed prior to the interrupt exiting, as shown in [Code Example 3-19](#page-71-0).

# **Return Values**

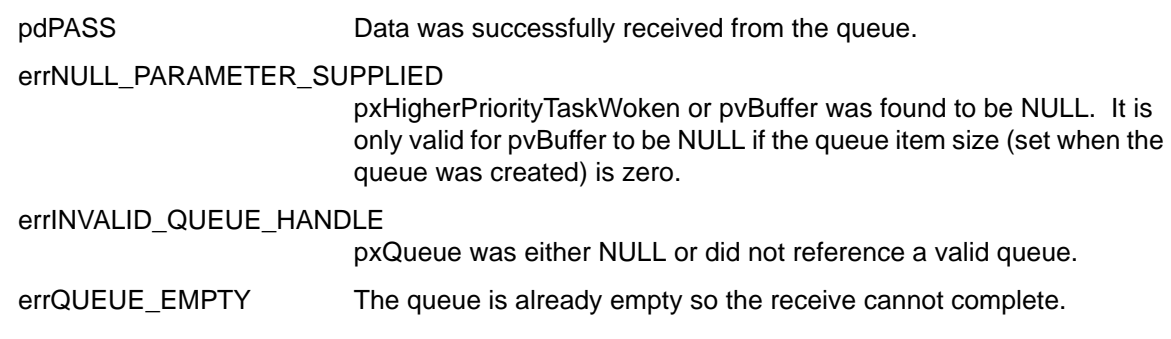

#### **Notes**

Calling xQueueReceiveFromISR() within an interrupt service routine can potentially cause a task to leave the Blocked state, which necessitates a context switch if the unblocked task has a priority higher than that of the interrupted task. The context switch ensures that the interrupt returns directly to the highest priority Ready state task. However, unlike the xQueueReceive () API function, xQueueReceiveFromISR() does not itself cause a context switch to occur.

A context switch is performed transparently (within the API function itself) when xQueueReceive() causes a task of higher priority than the calling task to exit the Blocked state. While this behavior is desirable during the execution of a task, it might be undesirable during the execution on an interrupt if the interrupt service routine had not yet completed its processing. Therefore, xQueueReceiveFromISR(), rather than performing the context switch itself, instead sets the variable pointed to by pxHigherPriorityTaskWoken to a value to indicate whether a context switch is required. This is shown in [Code Example 3-19.](#page-71-0)

#### **ESSENTIAL COMPLIANCE INFORMATION**

- **•** xQueueReceiveFromISR() should only be called from within an interrupt service routine.
- **•** xQueueReceiveFromISR() must not be called prior to the scheduler being started. Therefore, an interrupt that calls xQueueReceiveFromISR() must not be allowed to execute prior to the scheduler being started.

# **Example**

<span id="page-71-0"></span>*Code Example 3-19 Using the xQueueReceiveFromISR() API function*

```
/* vISR is an interrupt service routine that empties a queue of values,
     sending each to a peripheral. It might be that there are multiple 
     tasks blocked on the queue waiting for space to write more data to 
    the queue. */
    void vISR( void )
\{ portCHAR cByte;
    portBASE_TYPE xHigherPriorityTaskWoken;
         /* No tasks have yet been woken. */
        xHigherPriorityTaskWoken = pdFALSE;
         /* Loop until the queue is empty. */
        while( xQueueReceiveFromISR( xQueue, &cByte, &xHigherPriorityTaskWoken ) == pdPASS )
         {
             /* Write the received byte to the peripheral. */
             OUTPUT_BYTE( TX_REGISTER_ADDRESS, cByte ); 
 }
         /* Clear the interrupt source. */
         /* Now the queue is empty and we have cleared the interrupt we pass 
        xHigherPriorityTaskWoken to taskYIELD_FROM_ISR() – which will cause a context
         switch only if xHigherPriorityTaskWoken was set to pdTRUE by one of the calls to
        xQueueReceiveFromISR(). */
        taskYIELD_FROM_ISR( xYieldRequired );
     }
```
# **Stellaris® ARM® Cortex™-M3 Processor Core Port-Specific Information**

This chapter describes the SAFE**RTOS** port-specific documentation for the Stellaris® ARM® Cortex™-M3 Processor Core.

### **Installation**

### **C Startup Code**

A startup code example is provided; use this as a reference to obtain the correct settings. Function outlines are provided for the NMI\_ISR and FaultISR handlers which must be configured by the user.

For correct operation, the C startup code at a minimum must reserve adequate space on the system stack for main() and interrupts to execute, and must use the system stack when main() is called. While SAFE**RTOS** tasks make use of the Process stack (as opposed to the Main stack), the stack space required is statically allocated within the C files and does not need to be allocated in the C startup file.

#### <span id="page-72-1"></span>**Vector Table**

- vSafeRTOS\_SVC\_Handler\_Address must be installed as the SVCall handler.
- vSafeRTOS\_PendSV\_Handler\_Address must be installed as the PendSV handler.
- vSafeRTOS\_SysTick\_Handler\_Address must be installed as the System Tick Timer, SysTick, handler.

Definitions for the three interrupt handler addresses are contained in the SAFERTOS.h header file.

### **Execution Context**

The Stellaris® Cortex<sup>™</sup>-M3 port makes use of the xPORT\_INIT\_PARAMETERS structure which is defined as shown in [Code Example 4-1.](#page-72-0)

<span id="page-72-0"></span>*Code Example 4-1 Definition of the xPORT\_INIT\_PARAMETERS Structure*

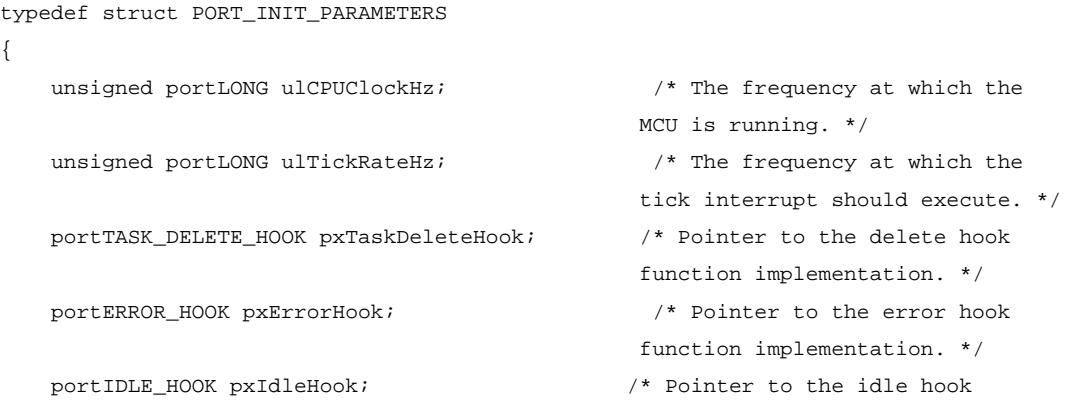

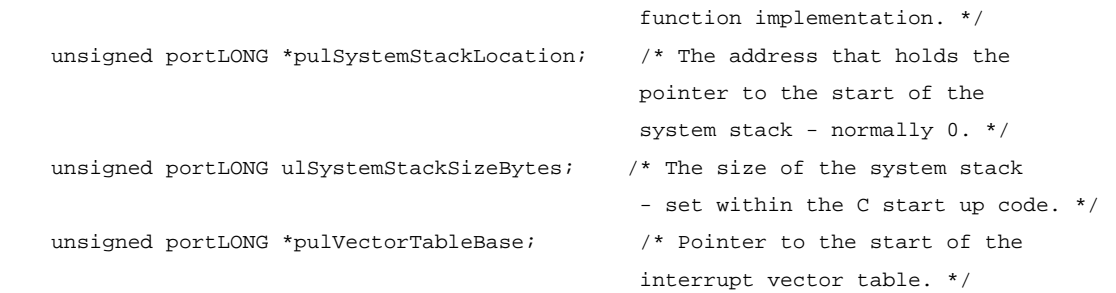

} xPORT\_INIT\_PARAMETERS;

It is required that a variable of type xPORT\_INIT\_PARAMETERS is passed into the vTaskInitializeScheduler() function and that the structure's contents are initialized to ensure the correct running of SAFE**RTOS**.

[Table 4-1](#page-73-0) shows the initialization values for the xPORT\_INIT\_PARAMETERS structure, used by the Demo Project supplied with the GCC Stellaris® Cortex™-M3 Product Variant of SAFE**RTOS**.

| Field                  | <b>Assigned Value</b>                                                                                                    |
|------------------------|----------------------------------------------------------------------------------------------------|
| ulCPUClockHz           | 50000000UL                                                                                                    |
| ulTickRateHz           | 1000UL                                                                                                    |
| pxTaskDeleteHook       | prvTaskDeleteHook (Function pointer to a user<br>created function which will handle task deletions)                                                                                            |
| pxErrorHook            | prvErrorHook (Function pointer to a user created<br>function which will handle errors)                                                                                                    |
| pxIdleHook             | prvIdleHook (A Function pointer to a user created<br>function which will handle the idle task)                                                                                                 |
| pulSystemStackLocation | (void *) * ( (unsigned portLONG *) 0). By default<br>on a Cortex M3 address 0 holds the address of the<br>system stack.                                                                        |
| ulSystemStackSizeBytes | 200                                                                                                    |
| pulVectorTableBase     | (unsigned portLONG *) 0. By default on a Cortex<br>M3 address 0 holds the start of the vector table -<br>the first value in which is actually the address of the<br>start of the system stack. |

<span id="page-73-0"></span>**Table 4-1. Example xPORT\_INIT\_PARAMETERS Initialization Values**

### **Interrupts**

This section describes interrupt usage for the GCC Stellaris® Cortex™-M3 Product Variant.

#### **Interrupt Entry and Exit**

An application-defined interrupt handler that wants to request a context switch need only call taskYIELD\_FROM\_ISR() as described in ["taskYIELD\\_FROM\\_ISR\(\)" on page 56](#page-55-0) and shown in [Code Example 4-2](#page-74-0).

<span id="page-74-0"></span>*Code Example 4-2 The ISR*

```
void vXYZ_ISR( void )
{
portBASE_TYPE xYieldRequired = pdFALSE;
/* Clear the interrupt. */
/* Perform ISR work here. */
/* A yield is required. */
xYieldRequired = pdTRUE;
/* Perform the yield. */
taskYIELD_FROM_ISR( xYieldRequired );
}
```
#### **Interrupt Priorities and Nesting**

The tick interrupt has a priority of 7. Interrupts that call interrupt safe API functions (those that end in "FromISR") can be safely assigned priorities of 7, 6 and 5. Interrupts that do not call API functions can execute at priorities higher than 5 and will never have their execution delayed by kernel activity (within the limits of the hardware itself).

**Important:** Be aware that the Cortex™-M3 core uses numerically low priority numbers to represent HIGH priority interrupts. If you wish to assign an interrupt a low priority, do NOT assign it a priority of 0 (or other low numeric value) as this can result in the interrupt actually having the highest priority; and potentially make your system crash if this priority is above portSYSCALL\_INTERRUPT\_PRIORITY.

> See [Chapter 3, "API Reference" on page 29](#page-28-0), for details of which API functions can be safely called from within interrupt service routines.

#### **Interrupt Vectors**

See the ["Vector Table" on page 73.](#page-72-1)

## **System Tick Timer (SysTick)**

SAFE**RTOS** uses the ARM® Cortex™-M3 system tick timer (SysTick) and must have exclusive access to SysTick. In addition, SAFE**RTOS** does not perform any other processor configuration, such as clock frequencies and memory interfaces. These items are the responsibility of the host application. An example configuration is provided within the supplied demonstration application.

The timer is configured with a timer compare value during the initialization of the port layer that is calculated using the following equation:

```
( ulCPU_CLOCK_HZ / ulTICK_RATE_HZ ) - 1UL;
```
The range and accuracy of the tick interrupt is dependent on the ulCPUClockHz and ulTickRateHz fields of the xPORT\_INIT\_PARAMETERS structure which is passed in to the vTaskInitializeScheduler() API function.

### **RAM Usage**

SAFE**RTOS** requires 0x20C bytes of RAM. RAM in the range 0x20000000 to 0x2000020C must be resurved for use by the kernel.

#### **IMPORTANT NOTICE AND DISCLAIMER**

TI PROVIDES TECHNICAL AND RELIABILITY DATA (INCLUDING DATA SHEETS), DESIGN RESOURCES (INCLUDING REFERENCE DESIGNS), APPLICATION OR OTHER DESIGN ADVICE, WEB TOOLS, SAFETY INFORMATION, AND OTHER RESOURCES "AS IS" AND WITH ALL FAULTS, AND DISCLAIMS ALL WARRANTIES, EXPRESS AND IMPLIED, INCLUDING WITHOUT LIMITATION ANY IMPLIED WARRANTIES OF MERCHANTABILITY, FITNESS FOR A PARTICULAR PURPOSE OR NON-INFRINGEMENT OF THIRD PARTY INTELLECTUAL PROPERTY RIGHTS.

These resources are intended for skilled developers designing with TI products. You are solely responsible for (1) selecting the appropriate TI products for your application, (2) designing, validating and testing your application, and (3) ensuring your application meets applicable standards, and any other safety, security, regulatory or other requirements.

These resources are subject to change without notice. TI grants you permission to use these resources only for development of an application that uses the TI products described in the resource. Other reproduction and display of these resources is prohibited. No license is granted to any other TI intellectual property right or to any third party intellectual property right. TI disclaims responsibility for, and you will fully indemnify TI and its representatives against, any claims, damages, costs, losses, and liabilities arising out of your use of these resources.

TI's products are provided subject to [TI's Terms of Sale](https://www.ti.com/legal/termsofsale.html) or other applicable terms available either on [ti.com](https://www.ti.com) or provided in conjunction with such TI products. TI's provision of these resources does not expand or otherwise alter TI's applicable warranties or warranty disclaimers for TI products.

TI objects to and rejects any additional or different terms you may have proposed.

Mailing Address: Texas Instruments, Post Office Box 655303, Dallas, Texas 75265 Copyright © 2022, Texas Instruments Incorporated